### Workshop #3: Data Visualization.

#### Sam Way

Postdoctoral Researcher
University of Colorado Boulder
[primary author 2018; now at Spotify in NYC]

#### Dan Larremore

Assistant Professor, BioFrontiers & CS University of Colorado Boulder [updates and redelivery; 2019]

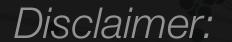

#### "These are, like, my opinions, man"

Consider the following as suggestions, not rules. Developing your own visual style is encouraged.

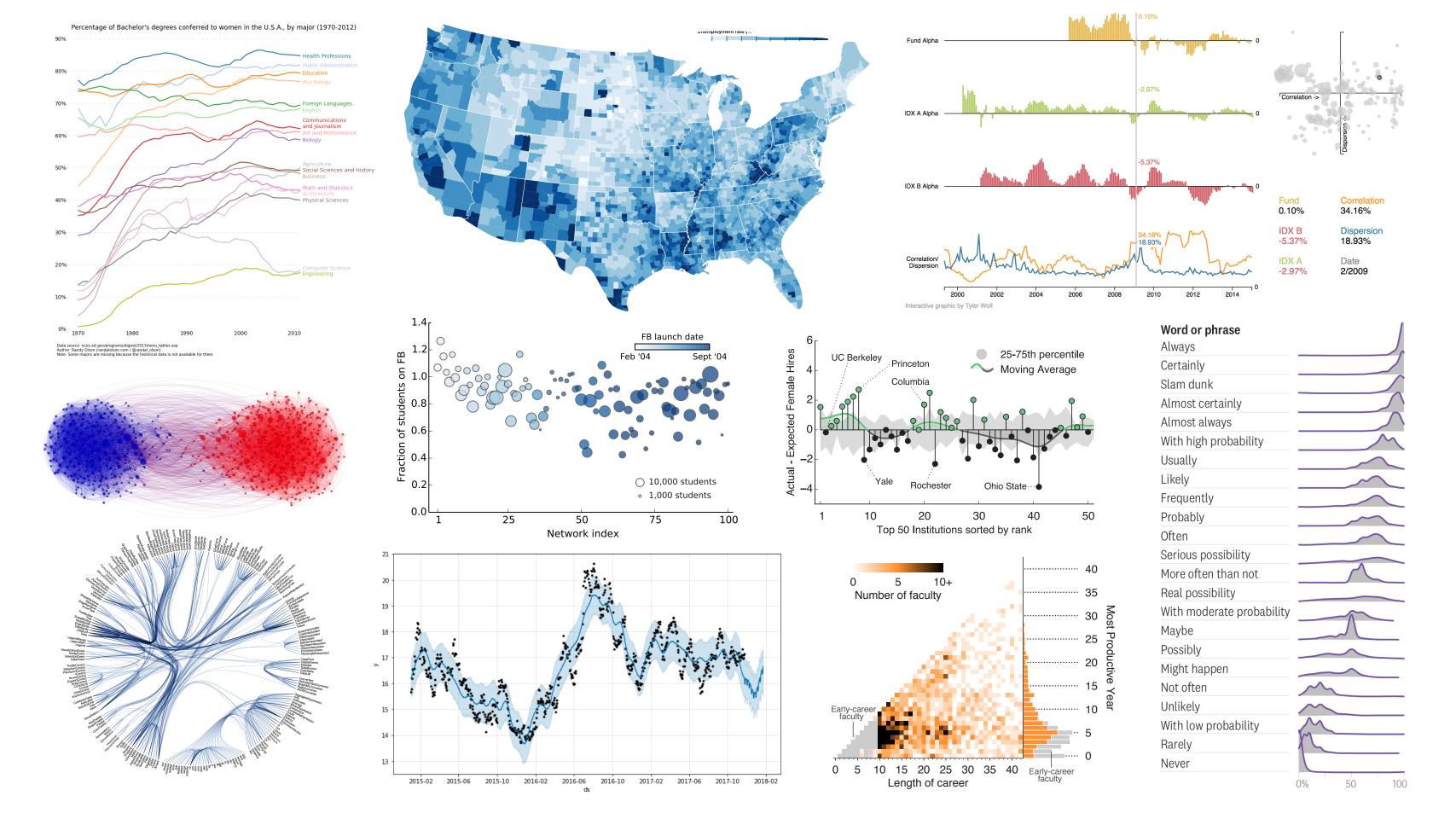

#### Tips for creating visualizations.

During each stage of creation:

- O. Determine your goals
- 1. Select appropriate type of visualization
- 2. Build prototypes
- 3. Gather and address feedback

### Tips for creating visualizations.

During each stage of creation:

- O. Determine your goals
- 1. Select appropriate type of visualization
- 2. Build prototypes
- 3. Gather and address feedback

#### First, why make visualizations?

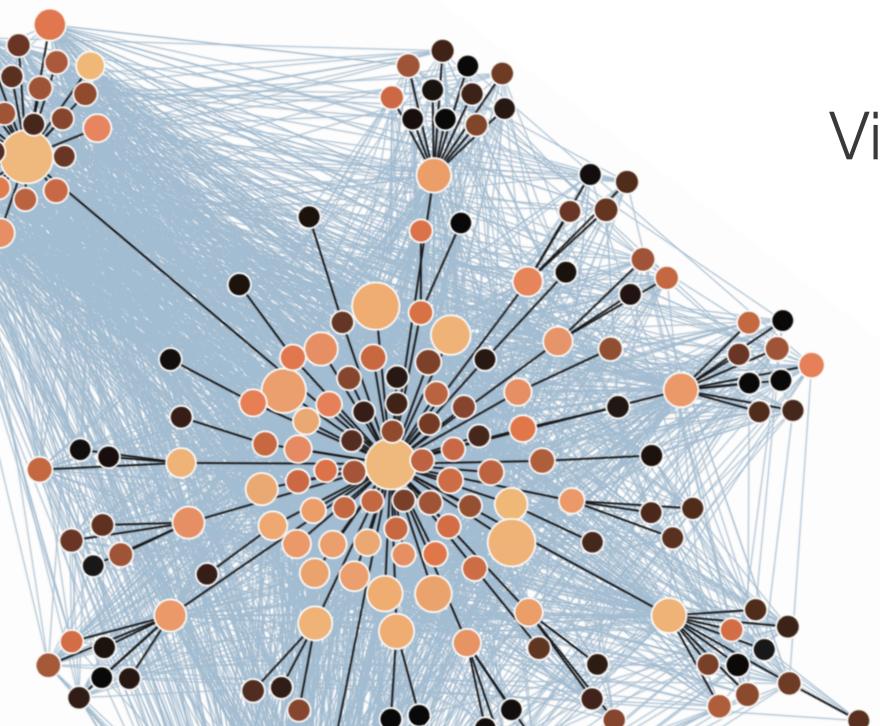

Visualizations can...

clarify your story,emphasize a message,build trust with audience,inform their decisions.

#### Set goals for your visualization.

Visualizations can serve several purposes. Think about which goals you have.

Telling people what to see { clarify your story, emphasize a message, 

#### Set goals for your visualization.

Visualizations can serve several purposes. Think about which goals you have.

# Bottom line: Make sure your visualization has a purpose.

Allowing people to explore

build trust with audience, inform their decisions.

#### Be aware of unintentional messages.

What can you tell me about the person who made these figures?

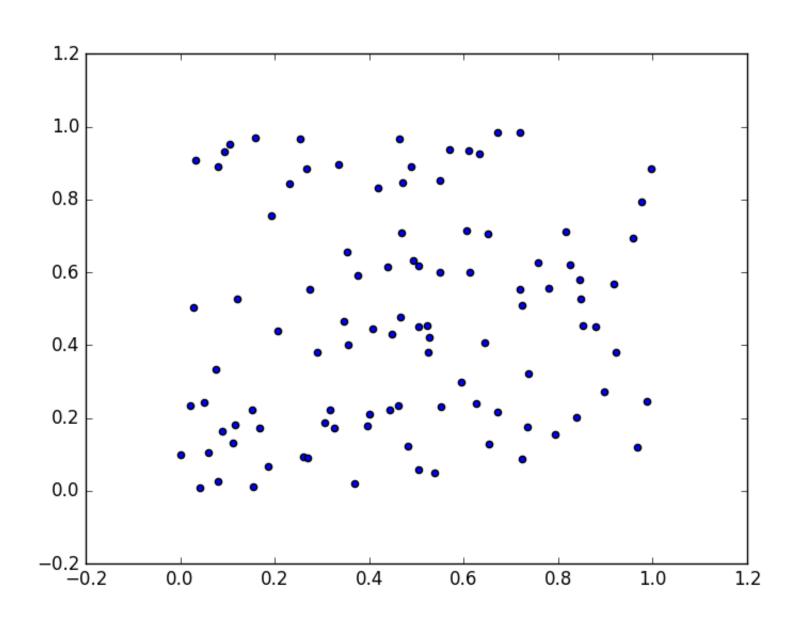

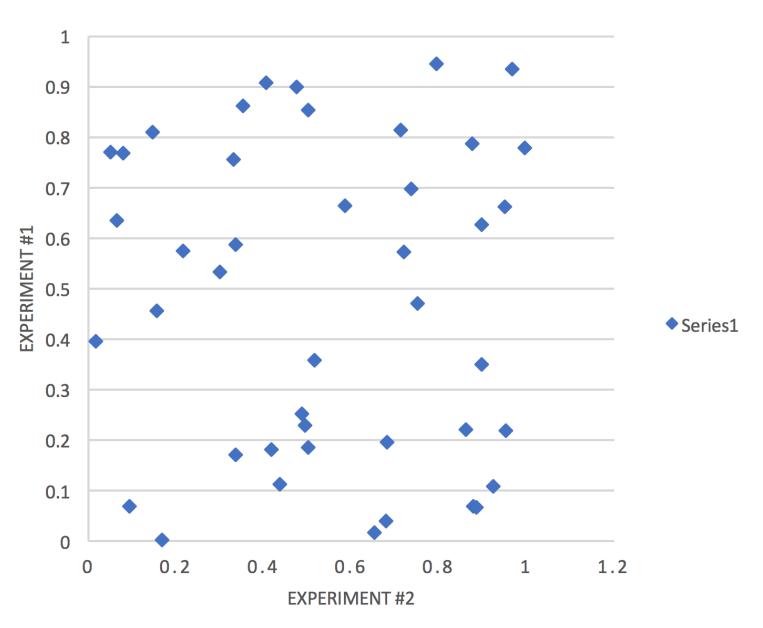

#### Be aware of unintentional messages.

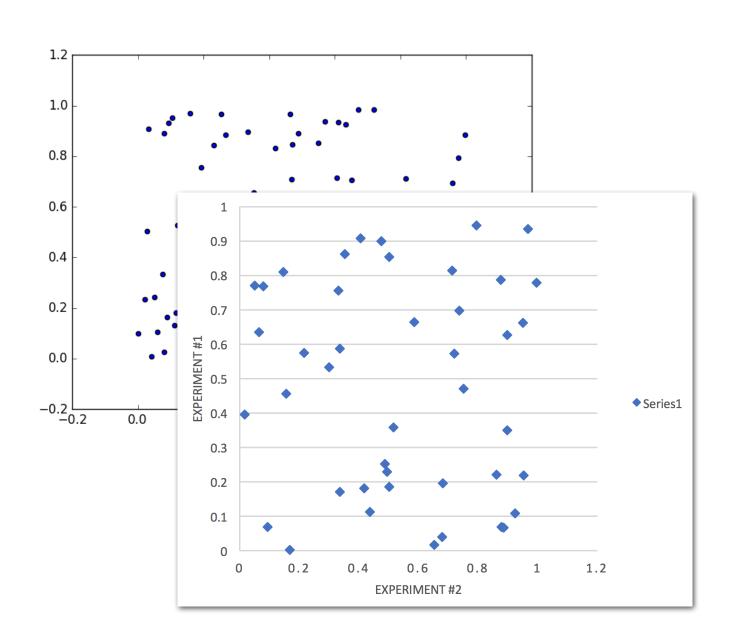

Defaults aren't necessarily bad.

But, they might suggest you put little effort into your visualizations.

In computer science, Excel figures might raise concerns about you.\*

Put effort into your visualizations.

<sup>\*</sup> Great science can be and is done in Excel, and the value of science should be independent of the person or tool that created it. That said, be mindful of the biases that may exist in your fields.

### Tips for creating visualizations.

During each stage of creation:

- 0. Determine your goals
- 1. Select appropriate type of visualization
- 2. Build prototypes
- 3. Gather and address feedback

People have intuition for standard viz types. Start there.

"The variables are related"

"The distribution is skewed"

"The groups differ in Y"

People have intuition for standard viz types. Start there.

"The variables are related"

"The distribution is skewed"

"The groups differ in Y"

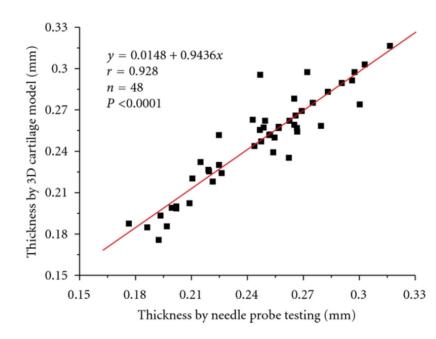

People have intuition for standard viz types. Start there.

"The variables are related"

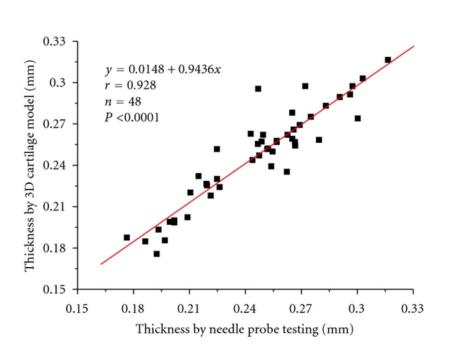

"The distribution is skewed"

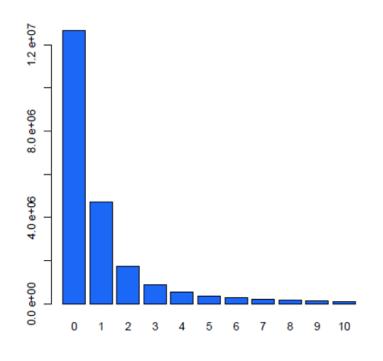

"The groups differ in Y"

People have intuition for standard viz types. Start there.

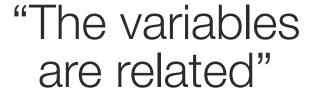

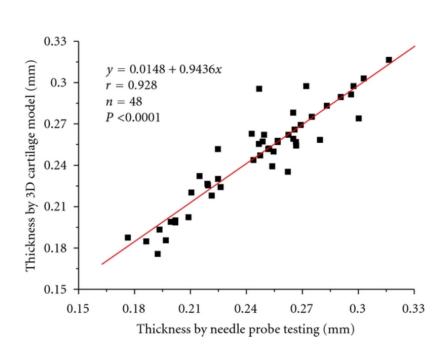

"The distribution is skewed"

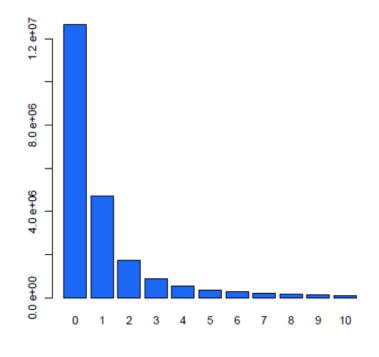

"The groups differ in Y"

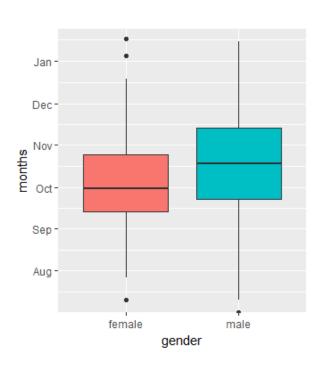

People have intuition for standard viz types. Start there.

"The variables are related"

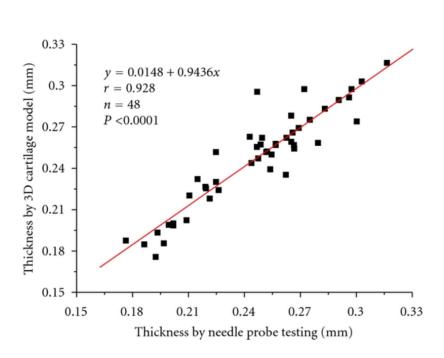

"The distribution is skewed"

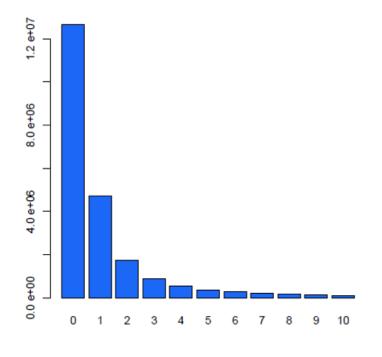

"The groups differ in Y"

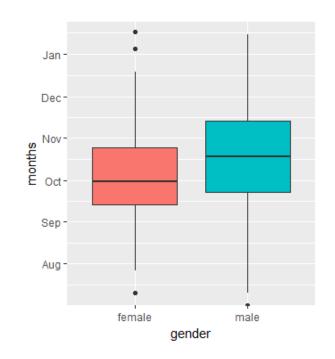

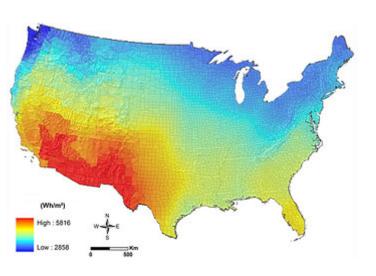

#### Combine multiple types.

Example: when are faculty most productive?

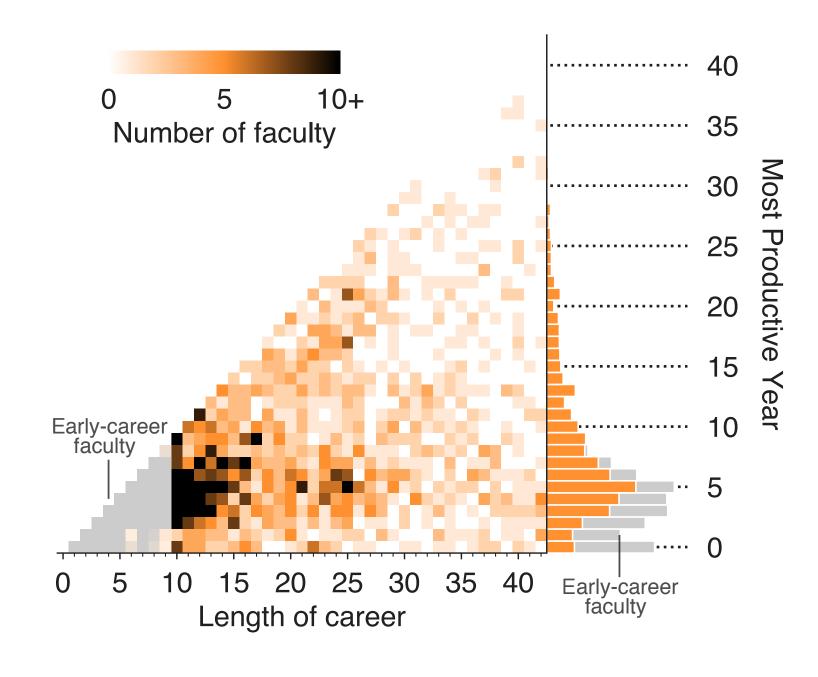

#### Combine multiple types.

Example: when are faculty most productive?

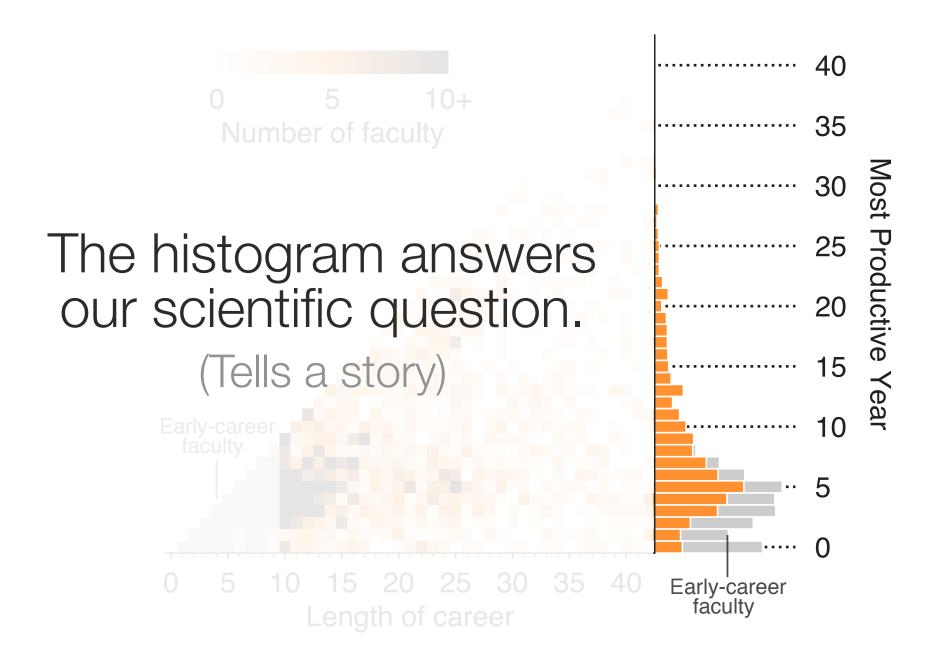

#### Combine multiple types.

Example: when are faculty most productive?

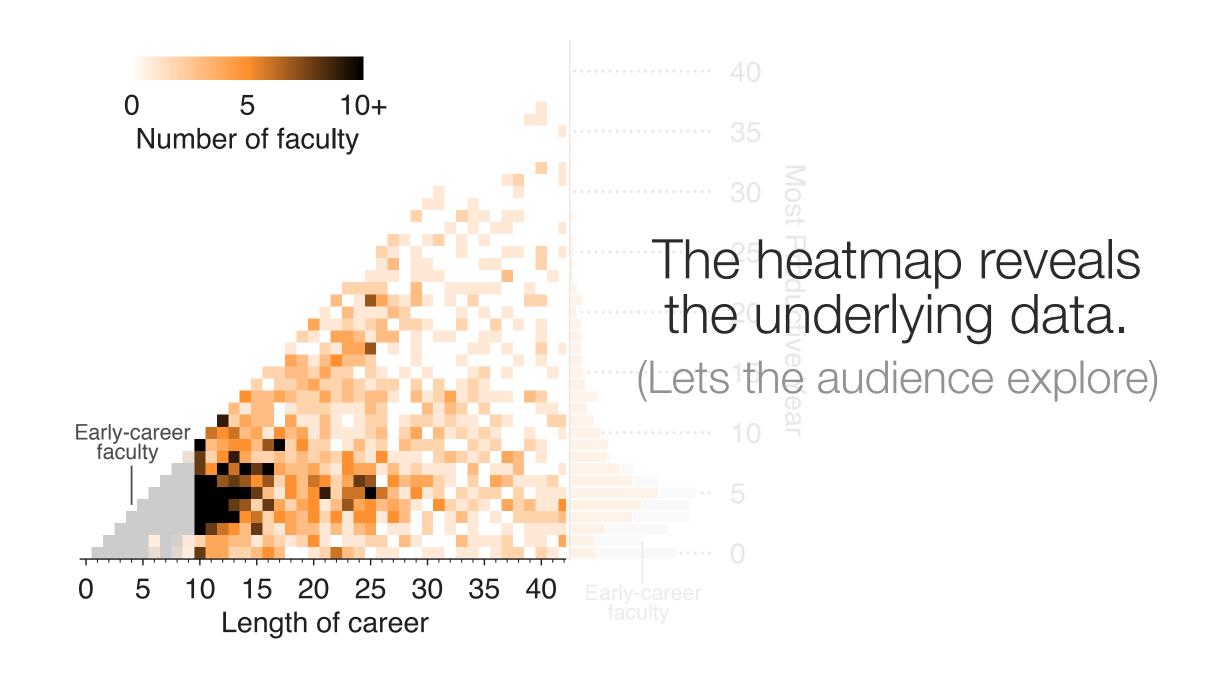

### Tips for creating visualizations.

During each stage of creation:

- 0. Determine your goals
- 1. Select appropriate type of visualization
- 2. Build prototypes
- 3. Gather and address feedback

#### Prototype your visualization.

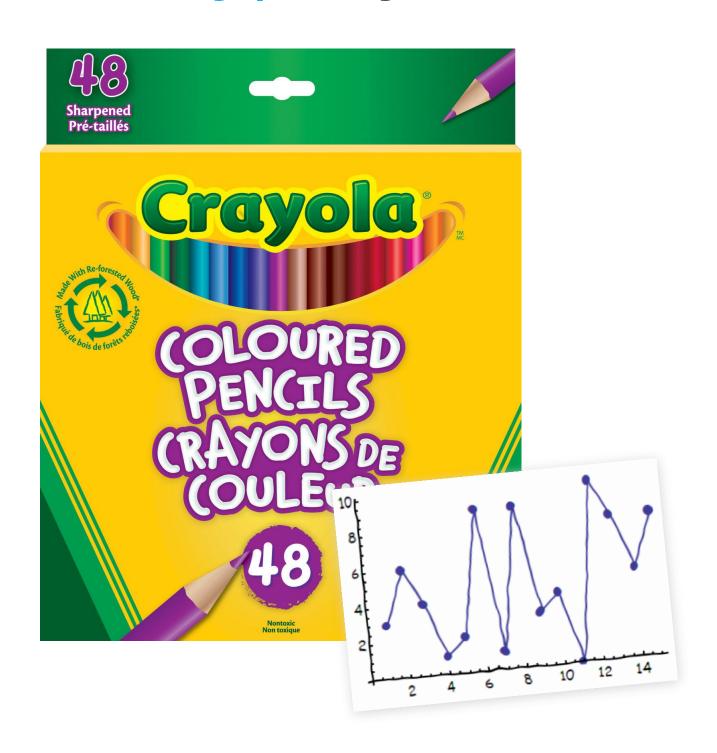

Advice from Prof. Danielle Szafir:

Before you code up anything, get out your colored pencils, and *draw*.

Come up with a handful of concepts and reflect on what you like about each one of them.

#### Imagine visualizing a sentence.

Focus on clearly communicating a single idea.

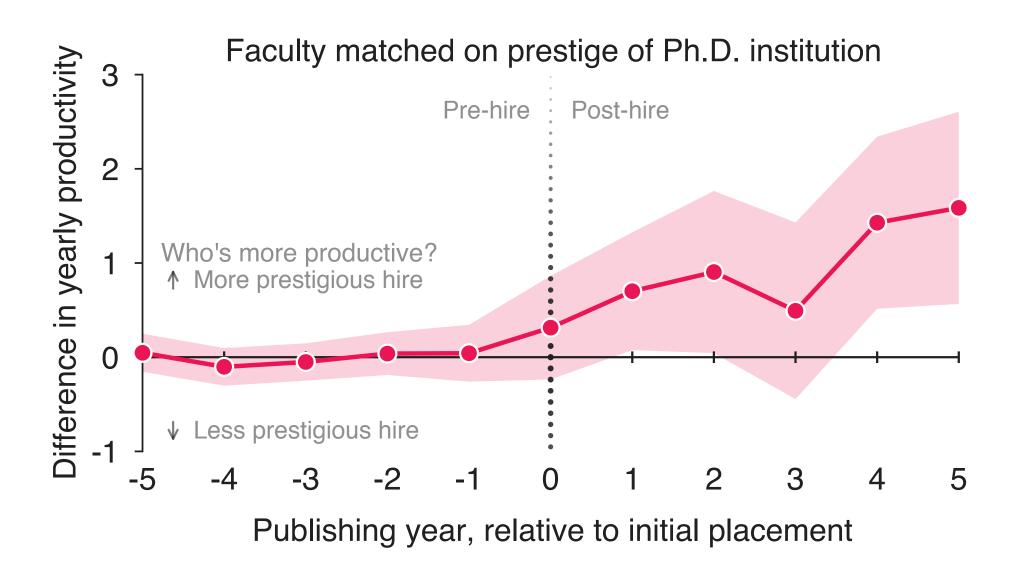

#### Imagine visualizing a sentence.

Focus on clearly communicating a single idea.

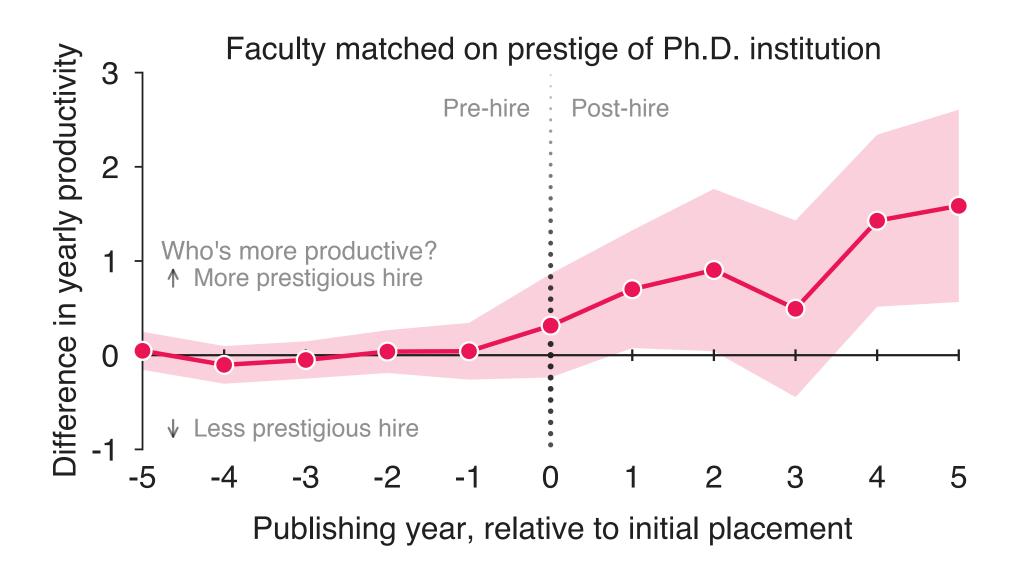

The sentence was not clearly enough communicated. So we iterated...

#### Imagine visualizing a sentence.

Focus on clearly communicating a single idea.

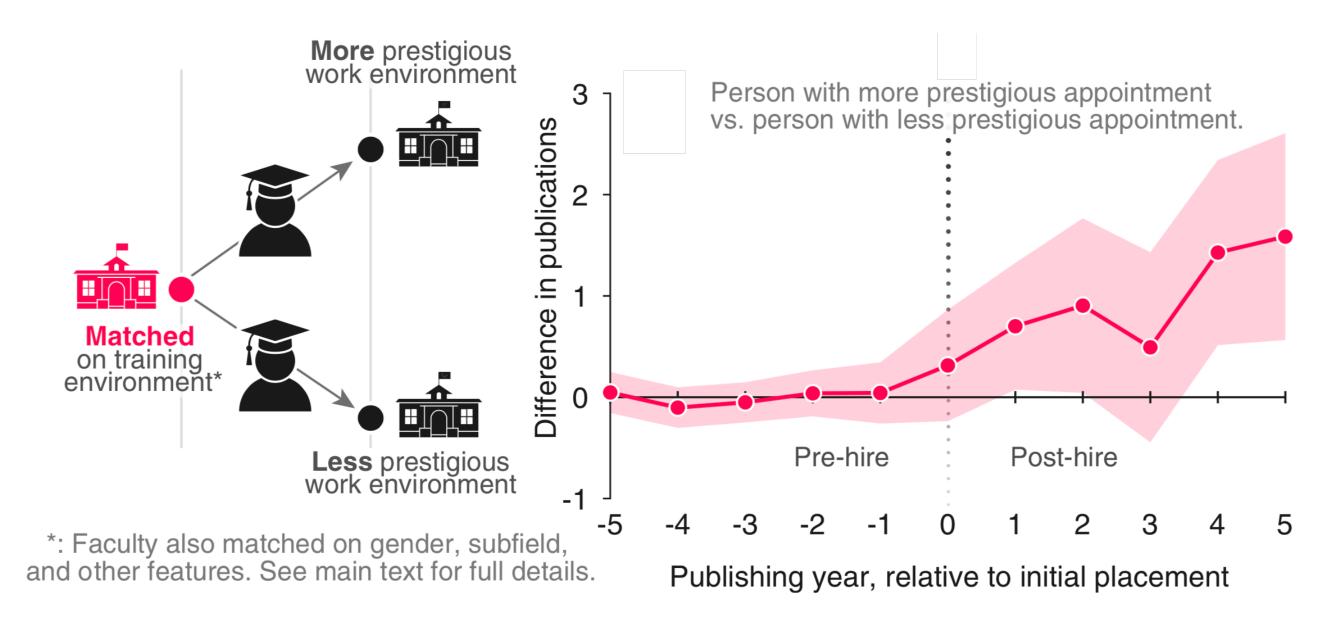

#### Use color as an accent.

#### Almost all of our figures use grayscale + one accent color

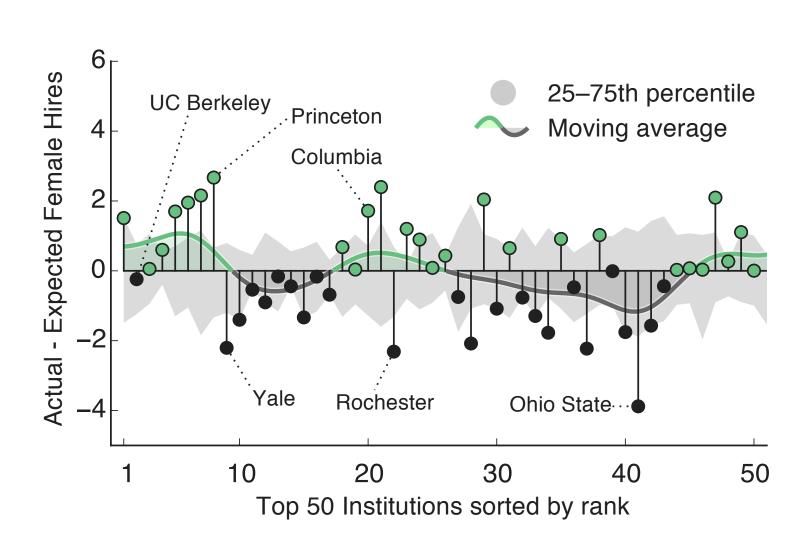

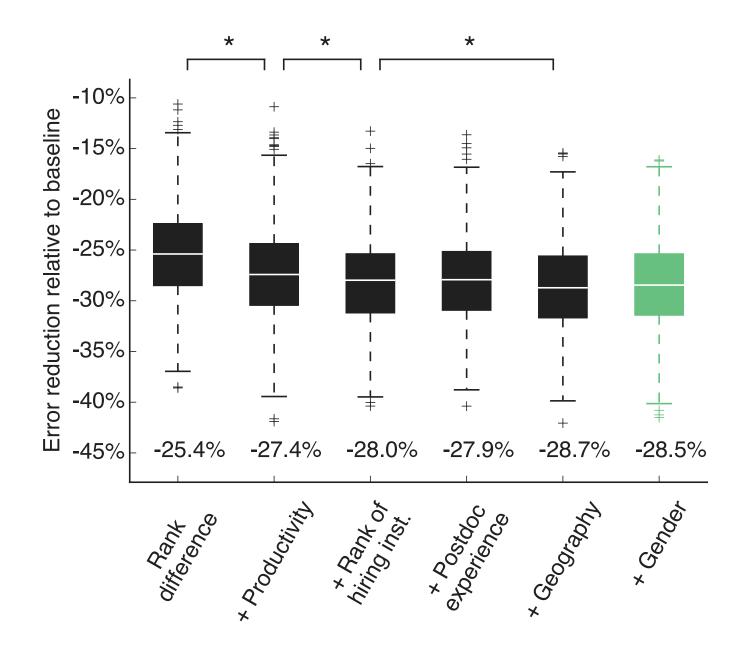

#### Remove unnecessary design elements.

If it doesn't have a purpose, take it out.

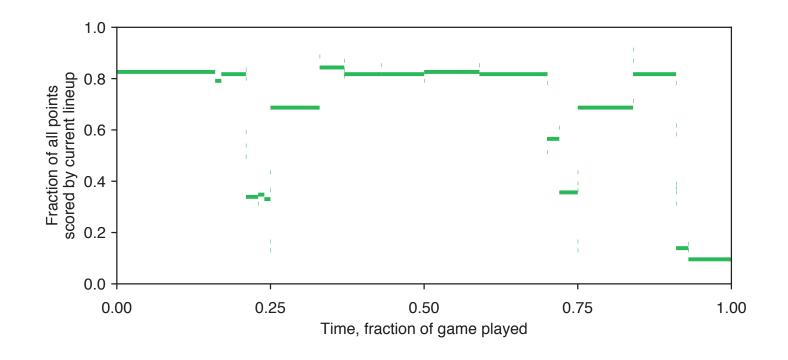

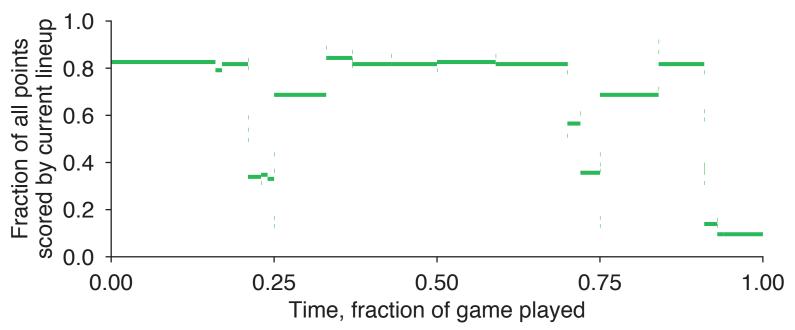

#### Give the audience instructions.

If possible, save them from having to consult the main text or caption.

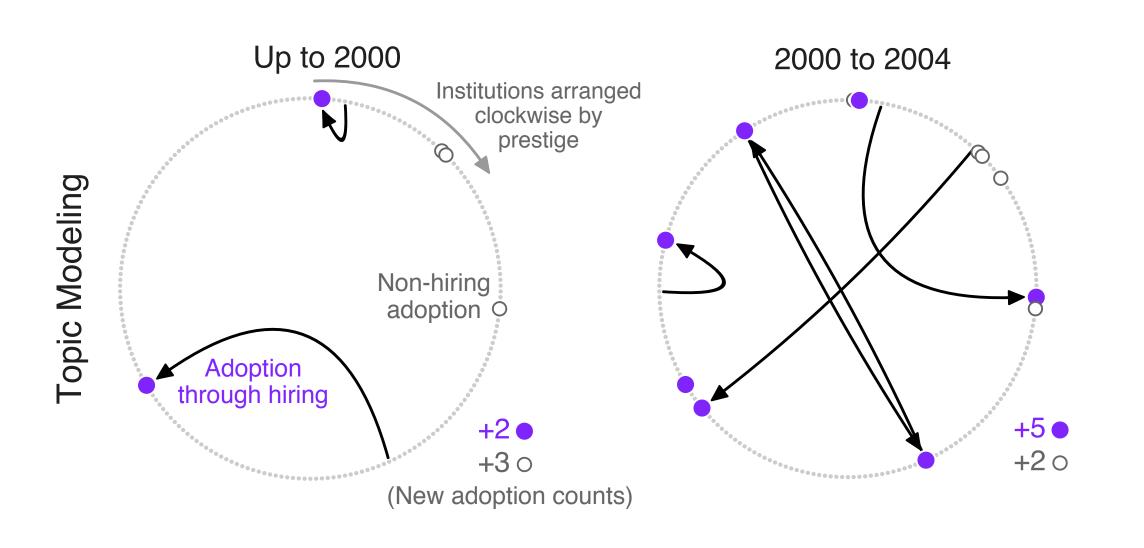

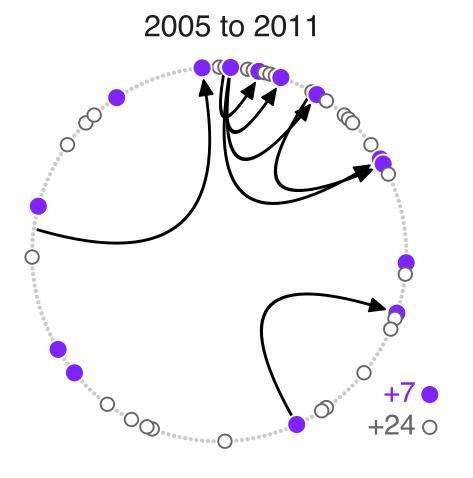

Up to 1990

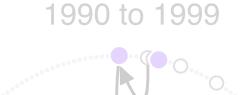

2000 to 2011

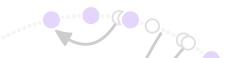

#### Simulate your audience.

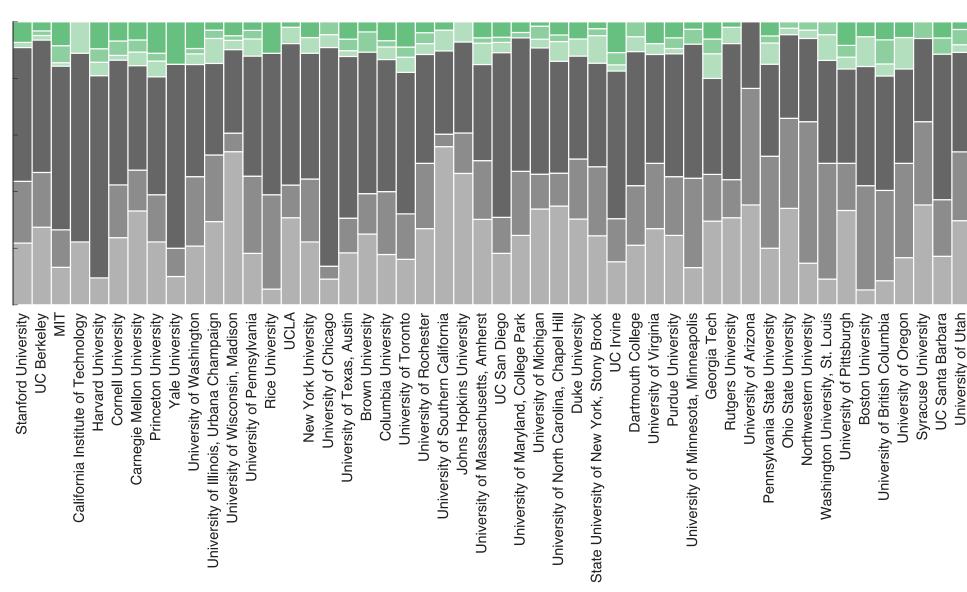

Female Full Professors Female Associate Professors Female Assistant Professors Male Full Professors Male Associate Professors

Male Assistant Professors

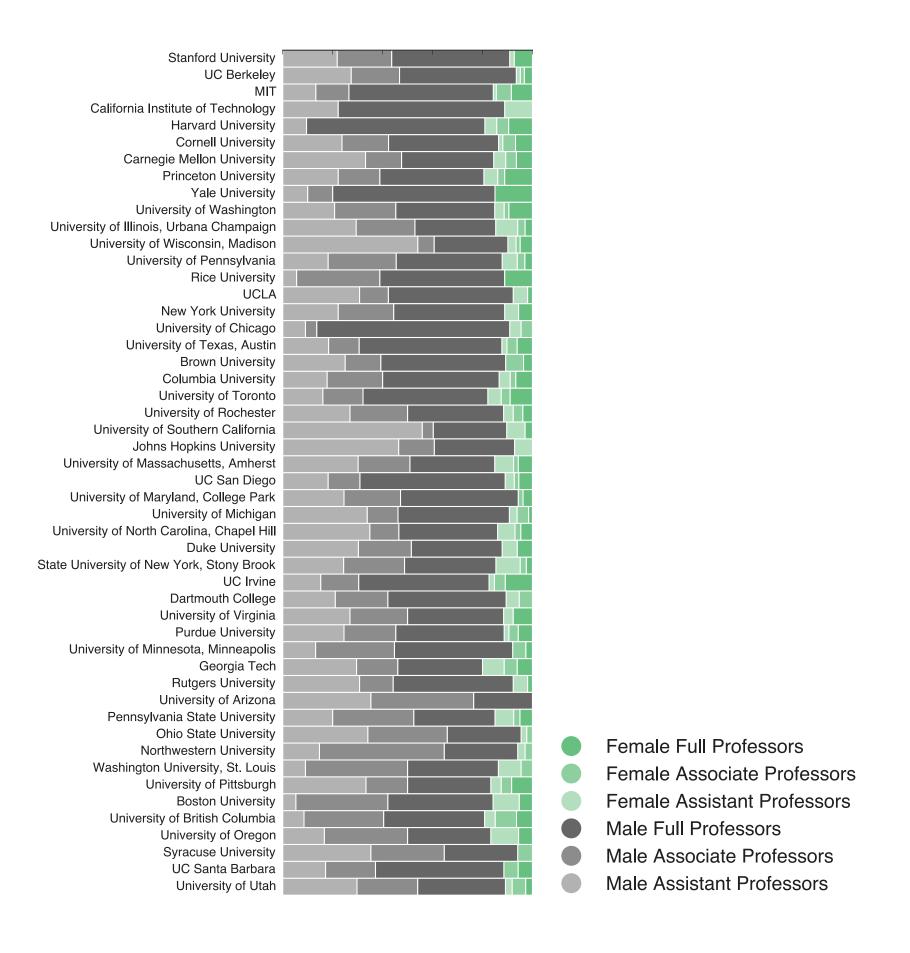

# Paid Parental Leave at US and Canadian Universities

A dataset of parental leave policies. Equal contributions by Allison C. Morgan, Samuel F. Way, Mirta Galesic, Daniel B. Larremore, and Aaron Clauset.

#### View the Project on GitHub

aaronclauset/parental-leave

| Download | Download | View On |
|----------|----------|---------|
| ZIP File | TAR Ball | GitHub  |

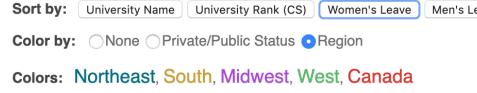

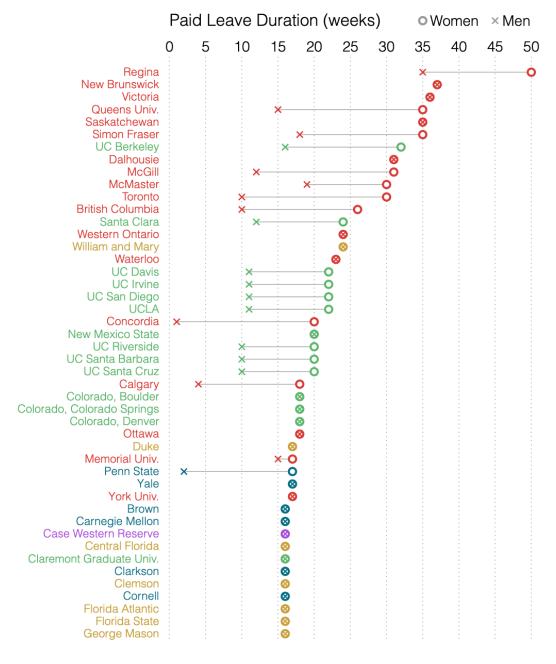

When given the ability to sort a list, what is the first thing people do?

# Paid Parental Leave at US and Canadian Universities

A dataset of parental leave policies. Equal contributions by Allison C. Morgan, Samuel F. Way, Mirta Galesic, Daniel B. Larremore, and Aaron Clauset.

#### View the Project on GitHub

aaronclauset/parental-leave

| Download | Download | View On |
|----------|----------|---------|
| ZIP File | TAR Ball | GitHub  |

Color by: University Name University Rank (CS) Women's Leave

Color by: None Private/Public Status • Region

Colors: Northeast, South, Midwest, West, Canada

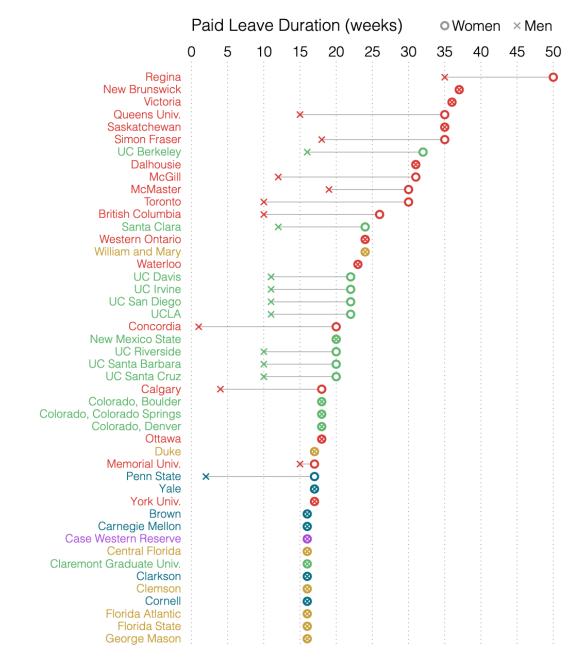

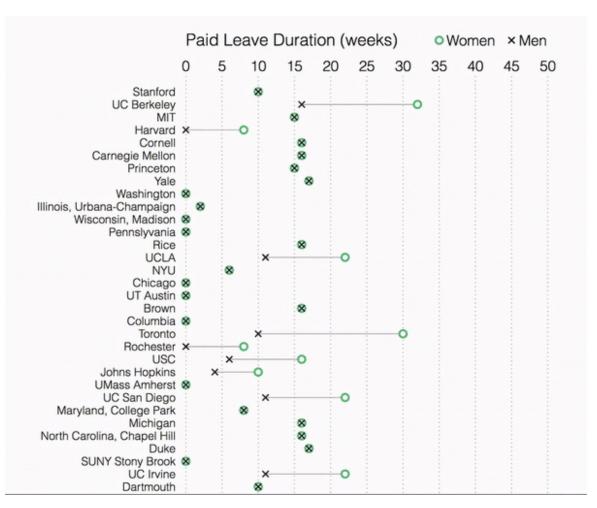

Show users they can sort.

# Paid Parental Leave at US and Canadian Universities

A dataset of parental leave policies. Equal contributions by Allison C. Morgan, Samuel F. Way, Mirta Galesic, Daniel B. Larremore, and Aaron Clauset.

#### View the Project on GitHub

aaronclauset/parental-leave

Download Download View On **ZIP File TAR Ball GitHub** 

Color by: University Name University Rank (CS) Women's Leave

Color by: None Private/Public Status • Region

Colors: Northeast, South, Midwest, West, Canada

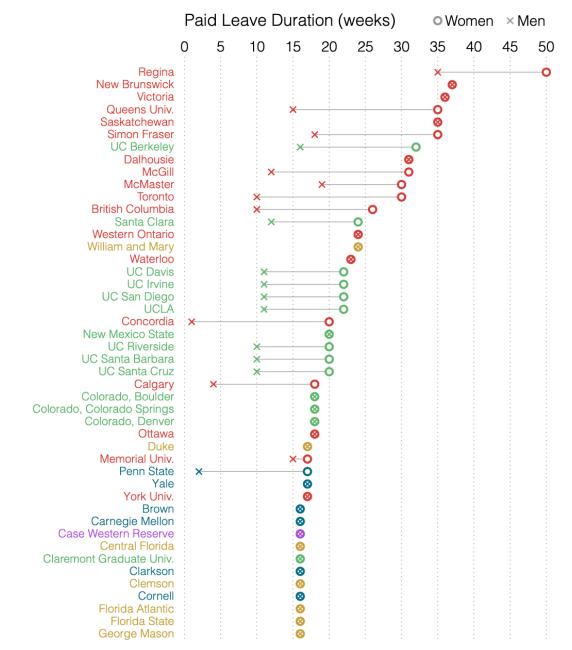

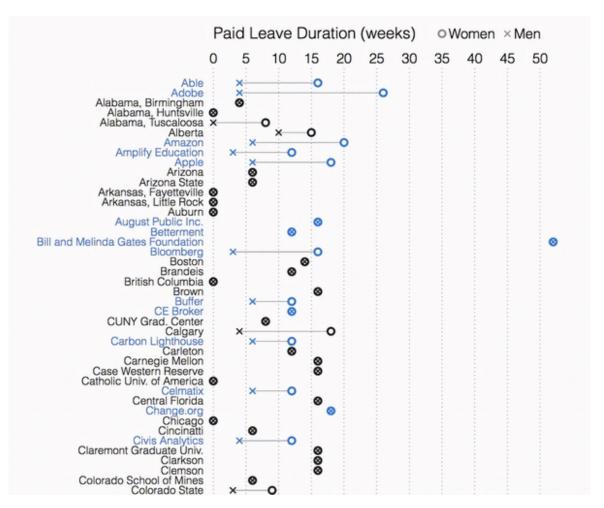

Add the data to compare to Tech.

aaronclauset.github.io/parental-leave/

Link to Movie [Twitter @alliecmorgan]

```
zvalue
                                 coef
                                                                                                                   coef
                                                                                                                                          zvalue
(Intercept)
                        -4.320906e-17 0.05499178 -7.857367e-16 1.000000e+00
                                                                                  (Intercept)
                                                                                                          -1.015627e-16 0.05746459 -1.767396e-15 1.000000e+00
scale(prestige)
                        2.625988e-01 0.08632739 -3.041894e+00 2.350947e-03
scale(private)
                        1.387510e-01 0.07156172 1.938900e+00 5.251353e-02
                                                                                  scale(dept.size)
                                                                                                           2.772717e-01 0.07150747 3.877520e+00 1.055266e-04
scale(dept.size)
                        1.983602e-01 0.07589478 2.613622e+00 8.958812e-03
                                                                                  scale(jr.sr.ratio)
                                                                                                          -6.417544e-03 0.06646028 -9.656210e-02 9.230742e-01
scale(jr.sr.ratio)
                       -9.558408e-03 0.06365449 -1.501608e-01 8.806378e-01
                                                                                  scale(gender.ratio)
                                                                                                          -8.493457e-02 0.06781088 -1.252521e+00 2.103800e-01
scale(gender.ratio)
                        -7.084867e-02 0.06756081 -1.048665e+00 2.943323e-01
                                                                                  scale(phd.gender.ratio) -4.790964e-03 0.06482548 -7.390558e-02 9.410855e-01
scale(phd.gender.ratio) 9.798437e-03 0.06294453 1.556678e-01 8.762949e-01
                                                                                  scale(phd.per.fac)
                                                                                                           3.924791e-01 0.07038592 5.576103e+00 2.459666e-08
scale(phd.per.fac)
                         3.848203e-01 0.07000914 5.496715e+00 3.869303e-08
                                                                                  scale(bs.per.fac)
                                                                                                          -1.196690e-01 0.06366251 -1.879740e+00 6.014349e-02
scale(bs.per.fac)
                        -5.444218e-02 0.06352855 -8.569719e-01 3.914604e-01
                                                                                                          1.757839e-01 0.06512311 2.699255e+00 6.949487e-03
                                                                                  scale(support.per.fac)
scale(support.per.fac)
                        9.543509e-02 0.06547985 1.457473e+00 1.449859e-01
                                                                                  scale(exfund.per.fac)
                                                                                                           1.186341e-01 0.06999055 1.695001e+00 9.007517e-02
scale(exfund.per.fac)
                        6.856958e-02 0.07071276 9.696918e-01 3.322002e-01
                                                                                  scale(deptsup.per.fac)
                                                                                                          -1.856224e-01 0.08165860 -2.273152e+00 2.301704e-02
scale(deptsup.per.fac)
                       -1.674358e-01 0.08082410 -2.071608e+00 3.830202e-02
                                                                                  scale(teaching.load)
                                                                                                          -1.284644e-01 0.07203570 -1.783344e+00 7.453031e-02
scale(teaching.load)
                       -7.490268e-02 0.07069245 -1.059557e+00 2.893462e-01
                                                                                  scale(avg.asst.sal)
                                                                                                           8.159199e-02 0.07472268 1.091931e+00 2.748636e-01
scale(avg.asst.sal)
                        4.094305e-02 0.07299193 5.609258e-01 5.748481e-01
                                                                                  scale(avg.asst.sal.rel) -1.627540e-02 0.07217724 -2.254922e-01 8.215964e-01
scale(avg.asst.sal.rel) -1.789111e-02 0.06982525 -2.562270e-01 7.977756e-01
                                                                                  scale(space.per.fac)
                                                                                                           1.329687e-01 0.07762836 1.712888e+00 8.673307e-02
scale(space.per.fac)
                        1.098649e-01 0.07586357 1.448190e+00 1.475638e-01
                                                                                  scale(grad.sup)
                                                                                                           3.940688e-02 0.06831598 5.768325e-01 5.640526e-01
scale(grad.sup)
                        -6.055612e-04 0.06713530 -9.020012e-03 9.928032e-01
                                                                                  scale(local.pop)
                                                                                                           8.609404e-02 0.06596881 1.305072e+00 1.918684e-01
scale(local.pop)
                        6.320005e-02 0.06512214 9.704849e-01 3.318048e-01
                                                                                  scale(parent.sup)
                                                                                                           6.581023e-02 0.09416931 6.988501e-01 4.846457e-01
scale(parent.sup)
                        1.580210e-02 0.09118763 1.732921e-01 8.624218e-01
                                                                                  scale(parent.sup.plus)
                                                                                                          -3.837969e-02 0.09509670 -4.035859e-01 6.865172e-01
scale(parent.sup.plus)
                       -3.885033e-02 0.09084825 -4.276398e-01 6.689134e-01
```

|                                    | coef          |            | zvalue        | р            |                                   | coef                  |            | zvalue        | р            |
|------------------------------------|---------------|------------|---------------|--------------|-----------------------------------|-----------------------|------------|---------------|--------------|
| (Intercept)                        | -4.320906e-17 | 0.05499178 | -7.857367e-16 | 1.000000e+00 | (Intercept)                       | -1.015627e-16         | 0.05746459 | -1.767396e-15 | 1.000000e+00 |
| scale(prestige)                    | 2.625988e-01  | 0.08632739 | -3.041894e+00 | 2.350947e-03 |                                   |                       |            |               |              |
| scale(private)                     | 1.387510e-01  | 0.07156172 | 1.938900e+00  | 5.251353e-02 |                                   |                       |            |               |              |
| <pre>scale(dept.size)</pre>        | 1.983602e-01  | 0.07589478 | 2.613622e+00  | 8.958812e-03 | <pre>scale(dept.size)</pre>       | 2.772717e- <b>0</b> 1 | 0.07150747 | 3.877520e+00  | 1.055266e-04 |
| <pre>scale(jr.sr.ratio)</pre>      | -9.558408e-03 | 0.06365449 | -1.501608e-01 | 8.806378e-01 | scale(jr.sr.ratio)                | -6.417544e-03         | 0.06646028 | -9.656210e-02 | 9.230742e-01 |
| scale(gender.ratio)                | -7.084867e-02 | 0.06756081 | -1.048665e+00 | 2.943323e-01 | scale(gender.ratio)               | -8.493457e-02         | 0.06781088 | -1.252521e+00 | 2.103800e-01 |
| scale(phd.gender.ratio)            | 9.798437e-03  | 0.06294453 | 1.556678e-01  | 8.762949e-01 | scale(phd.gender.ratio)           | -4.790964e-03         | 0.06482548 | -7.390558e-02 | 9.410855e-01 |
| <pre>scale(phd.per.fac)</pre>      | 3.848203e-01  | 0.07000914 | 5.496715e+00  | 3.869303e-08 | scale(phd.per.fac)                | 3.924791e-01          | 0.07038592 | 5.576103e+00  | 2.459666e-08 |
| scale(bs.per.fac)                  | -5.444218e-02 | 0.06352855 | -8.569719e-01 | 3.914604e-01 | scale(bs.per.fac)                 | -1.196690e-01         | 0.06366251 | -1.879740e+00 | 6.014349e-02 |
| <pre>scale(support.per.fac)</pre>  | 9.543509e-02  | 0.06547985 | 1.457473e+00  | 1.449859e-01 | <pre>scale(support.per.fac)</pre> | 1.757839e-01          | 0.06512311 | 2.699255e+00  | 6.949487e-03 |
| <pre>scale(exfund.per.fac)</pre>   | 6.856958e-02  | 0.07071276 | 9.696918e-01  | 3.322002e-01 | <pre>scale(exfund.per.fac)</pre>  | 1.186341e-01          | 0.06999055 | 1.695001e+00  | 9.007517e-02 |
| <pre>scale(deptsup.per.fac)</pre>  | -1.674358e-01 | 0.08082410 | -2.071608e+00 | 3.830202e-02 | <pre>scale(deptsup.per.fac)</pre> | -1.856224e-01         | 0.08165860 | -2.273152e+00 | 2.301704e-02 |
| scale(teaching.load)               | -7.490268e-02 | 0.07069245 | -1.059557e+00 | 2.893462e-01 | scale(teaching.load)              | -1.284644e-01         | 0.07203570 | -1.783344e+00 | 7.453031e-02 |
| <pre>scale(avg.asst.sal)</pre>     | 4.094305e-02  | 0.07299193 | 5.609258e-01  | 5.748481e-01 | <pre>scale(avg.asst.sal)</pre>    | 8.159199e-02          | 0.07472268 | 1.091931e+00  | 2.748636e-01 |
| <pre>scale(avg.asst.sal.rel)</pre> | -1.789111e-02 | 0.06982525 | -2.562270e-01 | 7.977756e-01 | scale(avg.asst.sal.rel)           | -1.627540e-02         | 0.07217724 | -2.254922e-01 | 8.215964e-01 |
| scale(space.per.fac)               | 1.098649e-01  | 0.07586357 | 1.448190e+00  | 1.475638e-01 | <pre>scale(space.per.fac)</pre>   | 1.329687e-01          | 0.07762836 | 1.712888e+00  | 8.673307e-02 |
| scale(grad.sup)                    | -6.055612e-04 | 0.06713530 | -9.020012e-03 | 9.928032e-01 | <pre>scale(grad.sup)</pre>        | 3.940688e-02          | 0.06831598 | 5.768325e-01  | 5.640526e-01 |
| scale(local.pop)                   | 6.320005e-02  | 0.06512214 | 9.704849e-01  | 3.318048e-01 | <pre>scale(local.pop)</pre>       | 8.609404e-02          | 0.06596881 | 1.305072e+00  | 1.918684e-01 |
| scale(parent.sup)                  | 1.580210e-02  | 0.09118763 | 1.732921e-01  | 8.624218e-01 | <pre>scale(parent.sup)</pre>      | 6.581023e-02          | 0.09416931 | 6.988501e-01  | 4.846457e-01 |
| scale(parent.sup.plus)             | -3.885033e-02 | 0.09084825 | -4.276398e-01 | 6.689134e-01 | <pre>scale(parent.sup.plus)</pre> | -3.837969e-02         | 0.09509670 | -4.035859e-01 | 6.865172e-01 |

Which relationships are significant? What's the strength of these relationships?

|                                   | coef          |            | zvalue        |              |                                    | coef                  |            | zvalue        | р            |
|-----------------------------------|---------------|------------|---------------|--------------|------------------------------------|-----------------------|------------|---------------|--------------|
|                                   | -4.320906e-17 | 0.05499178 | -7.857367e-16 | 1.000000e+00 |                                    | -1.015627e-16         | 0.05746459 | -1.767396e-15 | 1.000000e+00 |
| scale(prestige)                   | 2.625988e-01  | 0.08632739 | -3.041894e+00 | 2.350947e-03 |                                    |                       |            |               |              |
| scale(private)                    | 1.387510e-01  | 0.07156172 | 1.938900e+00  | 5.251353e-02 |                                    |                       |            |               |              |
| <pre>scale(dept.size)</pre>       | 1.983602e-01  | 0.07589478 | 2.613622e+00  | 8.958812e-03 | scale(dept.size)                   | 2.772717e- <b>0</b> 1 | 0.07150747 | 3.877520e+00  | 1.055266e-04 |
| <pre>scale(jr.sr.ratio)</pre>     | -9.558408e-03 | 0.06365449 | -1.501608e-01 | 8.806378e-01 | scale(jr.sr.ratio)                 | -6.417544e-03         | 0.06646028 | -9.656210e-02 | 9.230742e-01 |
| scale(gender.ratio)               | -7.084867e-02 | 0.06756081 | -1.048665e+00 | 2.943323e-01 | scale(gender.ratio)                | -8.493457e-02         | 0.06781088 | -1.252521e+00 | 2.103800e-01 |
| scale(phd.gender.ratio)           | 9.798437e-03  | 0.06294453 | 1.556678e-01  | 8.762949e-01 | <pre>scale(phd.gender.ratio)</pre> | -4.790964e-03         | 0.06482548 | -7.390558e-02 | 9.410855e-01 |
| <pre>scale(phd.per.fac)</pre>     | 3.848203e-01  | 0.07000914 | 5.496715e+00  | 3.869303e-08 | scale(phd.per.fac)                 | 3.924791e-01          | 0.07038592 | 5.576103e+00  | 2.459666e-08 |
| scale(bs.per.fac)                 | -5.444218e-02 | 0.06352855 | -8.569719e-01 | 3.914604e-01 | scale(bs.per.fac)                  | -1.196690e-01         | 0.06366251 | -1.879740e+00 | 6.014349e-02 |
| <pre>scale(support.per.fac)</pre> | 9.543509e-02  | 0.06547985 | 1.457473e+00  | 1.449859e-01 | <pre>scale(support.per.fac)</pre>  | 1.757839e-01          | 0.06512311 | 2.699255e+00  | 6.949487e-03 |
| <pre>scale(exfund.per.fac)</pre>  | 6.856958e-02  | 0.07071276 | 9.696918e-01  | 3.322002e-01 | <pre>scale(exfund.per.fac)</pre>   | 1.186341e-01          | 0.06999055 | 1.695001e+00  | 9.007517e-02 |
| <pre>scale(deptsup.per.fac)</pre> | -1.674358e-01 | 0.08082410 | -2.071608e+00 | 3.830202e-02 | <pre>scale(deptsup.per.fac)</pre>  | -1.856224e-01         | 0.08165860 | -2.273152e+00 | 2.301704e-02 |
| scale(teaching.load)              | -7.490268e-02 | 0.07069245 | -1.059557e+00 | 2.893462e-01 | scale(teaching.load)               | -1.284644e-01         | 0.07203570 | -1.783344e+00 | 7.453031e-02 |
| scale(avg.asst.sal)               | 4.094305e-02  | 0.07299193 | 5.609258e-01  | 5.748481e-01 | <pre>scale(avg.asst.sal)</pre>     | 8.159199e-02          | 0.07472268 | 1.091931e+00  | 2.748636e-01 |
| scale(avg.asst.sal.rel)           | -1.789111e-02 | 0.06982525 | -2.562270e-01 | 7.977756e-01 | <pre>scale(avg.asst.sal.rel)</pre> | -1.627540e-02         | 0.07217724 | -2.254922e-01 | 8.215964e-01 |
| scale(space.per.fac)              | 1.098649e-01  | 0.07586357 | 1.448190e+00  | 1.475638e-01 | <pre>scale(space.per.fac)</pre>    | 1.329687e-01          | 0.07762836 | 1.712888e+00  | 8.673307e-02 |
| scale(grad.sup)                   | -6.055612e-04 | 0.06713530 | -9.020012e-03 | 9.928032e-01 | <pre>scale(grad.sup)</pre>         | 3.940688e-02          | 0.06831598 | 5.768325e-01  | 5.640526e-01 |
| scale(local.pop)                  | 6.320005e-02  | 0.06512214 | 9.704849e-01  | 3.318048e-01 | <pre>scale(local.pop)</pre>        | 8.609404e-02          | 0.06596881 | 1.305072e+00  | 1.918684e-01 |
| scale(parent.sup)                 | 1.580210e-02  | 0.09118763 | 1.732921e-01  | 8.624218e-01 | scale(parent.sup)                  | 6.581023e-02          | 0.09416931 | 6.988501e-01  | 4.846457e-01 |
| scale(parent.sup.plus)            | -3.885033e-02 | 0.09084825 | -4.276398e-01 | 6.689134e-01 | scale(parent.sup.plus)             | -3.837969e-02         | 0.09509670 | -4.035859e-01 | 6.865172e-01 |

Which relationships are significant? What's the strength of these relationships?

|                                    | coef          |            | zvalue        |              |                                    | coef             |            | zvalue        | р            |
|------------------------------------|---------------|------------|---------------|--------------|------------------------------------|------------------|------------|---------------|--------------|
|                                    | -4.320906e-17 | 0.05499178 | -7.857367e-16 | 1.000000e+00 |                                    | -1.015627e-16 0. | . 05746459 | -1.767396e-15 | 1.000000e+00 |
| scale(prestige)                    | 2.625988e-01  | .08632739  | -3.041894e+00 | 2.350947e-03 |                                    |                  |            |               |              |
| scale(private)                     | 1.387510e-01  | 0.07156172 | 1.938900e+00  | 5.251353e-02 |                                    |                  | 4          |               |              |
| <pre>scale(dept.size)</pre>        | 1.983602e-01  | .07589478  | 2.613622e+00  | 8.958812e-03 | scale(dept.size)                   | 2.772717e-01     |            |               |              |
| <pre>scale(jr.sr.ratio)</pre>      | -9.558408e-03 | 0.06365449 | -1.501608e-01 | 8.806378e-01 | scale(jr.sr.ratio)                 | -6.417544e-03 0. |            |               |              |
| scale(gender.ratio)                | -7.084867e-02 | 0.06756081 | -1.048665e+00 | 2.943323e-01 | scale(gender.ratio)                | -8.493457e-02 0. | . 06781088 | -1.252521e+00 | 2.103800e-01 |
| scale(phd.gender.ratio)            | 9.798437e-03  | 0.06294453 | 1.556678e-01  | 8.762949e-01 | <pre>scale(phd.gender.ratio)</pre> | -4.790964e-03 0. | . 06482548 | -7.390558e-02 | 9.410855e-01 |
| <pre>scale(phd.per.fac)</pre>      | 3.848203e-01  | .07000914  | 5.496715e+00  | 3.869303e-08 | scale(phd.per.fac)                 | 3.924791e-01     | 07038592   | 5.576103e+00  | 2.459666e-08 |
| scale(bs.per.fac)                  | -5.444218e-02 |            |               |              | <pre>scale(bs.per.fac)</pre>       | -1.196690e-01 0. | . 06366251 | -1.879740e+00 | 6.014349e-02 |
| <pre>scale(support.per.fac)</pre>  | 9.543509e-02  | 0.06547985 | 1.457473e+00  | 1.449859e-01 | <pre>scale(support.per.fac)</pre>  | 1.757839e-01     | 06512311   | 2.699255e+00  | 6.949487e-03 |
| <pre>scale(exfund.per.fac)</pre>   | 6.856958e-02  | 0.07071276 | 9.696918e-01  | 3.322002e-01 | <pre>scale(exfund.per.fac)</pre>   | 1.186341e-01 0.  | . 06999055 | 1.695001e+00  | 9.007517e-02 |
| <pre>scale(deptsup.per.fac)</pre>  | -1.674358e-01 | .08082410  | -2.071608e+00 | 3.830202e-02 | <pre>scale(deptsup.per.fac)</pre>  | -1.856224e-01    | 08165860   | -2.273152e+00 | 2.301704e-02 |
| scale(teaching.load)               | -7.490268e-02 |            |               |              | scale(teaching.load)               | -1.284644e-01 0. | . 07203570 | -1.783344e+00 | 7.453031e-02 |
| scale(avg.asst.sal)                | 4.094305e-02  | 0.07299193 | 5.609258e-01  | 5.748481e-01 | <pre>scale(avg.asst.sal)</pre>     | 8.159199e-02 0.  | . 07472268 | 1.091931e+00  | 2.748636e-01 |
| <pre>scale(avg.asst.sal.rel)</pre> | -1.789111e-02 | 0.06982525 | -2.562270e-01 | 7.977756e-01 | <pre>scale(avg.asst.sal.rel)</pre> | -1.627540e-02 0. | . 07217724 | -2.254922e-01 | 8.215964e-01 |
| scale(space.per.fac)               | 1.098649e-01  | 0.07586357 | 1.448190e+00  | 1.475638e-01 | <pre>scale(space.per.fac)</pre>    | 1.329687e-01 0.  | . 07762836 | 1.712888e+00  | 8.673307e-02 |
| scale(grad.sup)                    | -6.055612e-04 | 0.06713530 | -9.020012e-03 | 9.928032e-01 | <pre>scale(grad.sup)</pre>         | 3.940688e-02 0.  | . 06831598 | 5.768325e-01  | 5.640526e-01 |
| scale(local.pop)                   | 6.320005e-02  | 0.06512214 | 9.704849e-01  | 3.318048e-01 | <pre>scale(local.pop)</pre>        | 8.609404e-02 0.  | . 06596881 | 1.305072e+00  | 1.918684e-01 |
| scale(parent.sup)                  | 1.580210e-02  | 0.09118763 | 1.732921e-01  | 8.624218e-01 | <pre>scale(parent.sup)</pre>       | 6.581023e-02 0.  | . 09416931 | 6.988501e-01  | 4.846457e-01 |
| scale(parent.sup.plus)             | -3.885033e-02 | 0.09084825 | -4.276398e-01 | 6.689134e-01 | scale(parent.sup.plus)             | -3.837969e-02 0. | . 09509670 | -4.035859e-01 | 6.865172e-01 |

How do they compare between Model 1 (left) and Model 2 (right)?

```
zvalue
                                         coef
       (Intercept)
                                -1.015627e-16 0.05746459 -1.767396e-15 1.000000e+00
                                 coef
                                                        zvalue
                                              se
(Intercept)
                        -4.320906e-17 0.05499178 -7.857367e-16 1.000000e+00
                                                                             266e-04
scale(prestige)
                        -2.625988e-01 0.08632739 -3.041894e+00 2.350947e-03
                                                                              742e-01
scale(private)
                         1.387510e-01 0.07156172 1.938900e+00 5.251353e-02
                                                                             800e-01
scale(dept.size)
                         1.983602e-01 0.07589478 2.613622e+00 8.958812e-03
                                                                             855e-01
scale(jr.sr.ratio)
                        -9.558408e-03 0.06365449 -1.501608e-01 8.806378e-01
                                                                             666e-08
                        -7.084867e-02 0.06756081 -1.048665e+00 2.943323e-01
scale(gender.ratio)
                                                                              349e-02
scale(phd.gender.ratio) 9.798437e-03 0.06294453 1.556678e-01 8.762949e-01
                                                                              487e-03
                         3.848203e-01 0.07000914 5.496715e+00 3.869303e-08
scale(phd.per.fac)
                                                                             517e-02
scale(bs.per.fac)
                        -5.444218e-02 0.06352855 -8.569719e-01 3.914604e-01
                                                                              704e-02
scale(support.per.[...)
                         9.543509e-02 0.06547985 1.457473e+00 1.449859e-01
                                                                             031e-02
scale(exfund.per.fac)
                         6.856958e-02 0.07071276 9.696918e-01 3.322002e-01
                                                                             636e-01
                        -1.674358e-01 0.08082410 -2.071608e+00 3.830202e-02
scale(deptsup.per.fac)
                                                                             964e-01
scale(teaching.load)
                        -7.490268e-02 0.07069245 -1.059557e+00 2.893462e-01
                                                                             307e-02
                         4.094305e-02 0.07299193 5.609258e-01 5.748481e-01
scale(avg.asst.sal)
                                                                             526e-01
scale(avg.asst.sal.rel) -1.789111e-02 0.06982525 -2.562270e-01 7.977756e-01
                                                                             684e-01
scale(space.per.fac)
                         1.098649e-01 0.07586357 1.448190e+00 1.475638e-01
                                                                             457e-01
scale(grad.sup)
                        -6.055612e-04 0.06713530 -9.020012e-03 9.928032e-01
                                                                             172e-01
                         6.320005e-02 0.06512214 9.704849e-01 3.318048e-01
scale(local.pop)
scale(parent.sup)
                         1.580210e-02 0.09118763 1.732921e-01 8.624218e-01
scale(parent.sup.plus)
                        -3.885033e-02 0.09084825 -4.276398e-01 6.689134e-01
```

#### Standardized Regression Coefficient

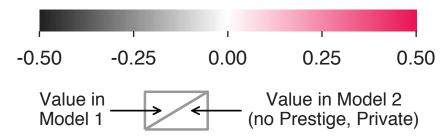

Prestige

Private

Pubs., 5yr

Department size

Non-TT teachers+researchers, per faculty
Admin and support staff, per faculty
PhD students, per faculty

- Local population
- Research area (sq. ft), per faculty
- External funding dollars, per faculty
  - Avg. assistant professor salary
    - Gender ratio, faculty
    - Gender ratio, PhD students
- Avg. assistant professor salary, normalized
  - Undergraduate students, per faculty ·
- Years of guaranteed PhD student funding
  - Junior-senior ratio (assistant to other)
    - Offers parental leave ·
    - Offers parental leave >6wks
  - Teaching load, courses per semester

```
zvalue
                                         coef
       (Intercept)
                                -1.015627e-16 0.05746459 -1.767396e-15 1.000000e+00
                                 coef
                                                        zvalue
                                              se
(Intercept)
                        -4.320906e-17 0.05499178 -7.857367e-16 1.000000e+00
                                                                             266e-04
scale(prestige)
                        -2.625988e-01 0.08632739 -3.041894e+00 2.350947e-03
                                                                              742e-01
scale(private)
                         1.387510e-01 0.07156172 1.938900e+00 5.251353e-02
                                                                             800e-01
scale(dept.size)
                         1.983602e-01 0.07589478 2.613622e+00 8.958812e-03
                                                                             855e-01
scale(jr.sr.ratio)
                        -9.558408e-03 0.06365449 -1.501608e-01 8.806378e-01
                                                                             666e-08
                        -7.084867e-02 0.06756081 -1.048665e+00 2.943323e-01
scale(gender.ratio)
                                                                              349e-02
scale(phd.gender.ratio) 9.798437e-03 0.06294453 1.556678e-01 8.762949e-01
                                                                              487e-03
                         3.848203e-01 0.07000914 5.496715e+00 3.869303e-08
scale(phd.per.fac)
                                                                             517e-02
scale(bs.per.fac)
                        -5.444218e-02 0.06352855 -8.569719e-01 3.914604e-01
                                                                              704e-02
scale(support.per.[...)
                         9.543509e-02 0.06547985 1.457473e+00 1.449859e-01
                                                                             031e-02
scale(exfund.per.fac)
                         6.856958e-02 0.07071276 9.696918e-01 3.322002e-01
                                                                             636e-01
                        -1.674358e-01 0.08082410 -2.071608e+00 3.830202e-02
scale(deptsup.per.fac)
                                                                             964e-01
scale(teaching.load)
                        -7.490268e-02 0.07069245 -1.059557e+00 2.893462e-01
                                                                             307e-02
                         4.094305e-02 0.07299193 5.609258e-01 5.748481e-01
scale(avg.asst.sal)
                                                                             526e-01
scale(avg.asst.sal.rel) -1.789111e-02 0.06982525 -2.562270e-01 7.977756e-01
                                                                             684e-01
scale(space.per.fac)
                         1.098649e-01 0.07586357 1.448190e+00 1.475638e-01
                                                                             457e-01
scale(grad.sup)
                        -6.055612e-04 0.06713530 -9.020012e-03 9.928032e-01
                                                                             172e-01
                         6.320005e-02 0.06512214 9.704849e-01 3.318048e-01
scale(local.pop)
scale(parent.sup)
                         1.580210e-02 0.09118763 1.732921e-01 8.624218e-01
scale(parent.sup.plus)
                        -3.885033e-02 0.09084825 -4.276398e-01 6.689134e-01
```

#### Standardized Regression Coefficient

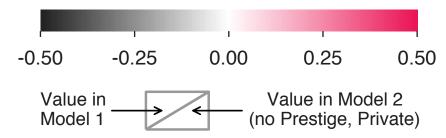

Prestige

Private

Pubs., 5yr

Department size

Non-TT teachers+researchers, per faculty
Admin and support staff, per faculty
PhD students, per faculty

- Local population
- Research area (sq. ft), per faculty
- External funding dollars, per faculty
  - Avg. assistant professor salary
    - Gender ratio, faculty
    - Gender ratio, PhD students
- Avg. assistant professor salary, normalized
  - Undergraduate students, per faculty •
- Years of guaranteed PhD student funding
  - Junior-senior ratio (assistant to other)
    - Offers parental leave
    - Offers parental leave >6wks
  - Teaching load, courses per semester

```
zvalue
                                         coef
       (Intercept)
                                -1.015627e-16 0.05746459 -1.767396e-15 1.000000e+00
                                 coef
                                                        zvalue
                                              se
(Intercept)
                        -4.320906e-17 0.05499178 -7.857367e-16 1.000000e+00
                                                                             266e-04
scale(prestige)
                        -2.625988e-01 0.08632739 -3.041894e+00 2.350947e-03
                                                                             742e-01
scale(private)
                         1.387510e-01 0.07156172 1.938900e+00 5.251353e-02
                                                                             800e-01
scale(dept.size)
                         1.983602e-01 0.07589478 2.613622e+00 8.958812e-03
                                                                             855e-01
scale(jr.sr.ratio)
                        -9.558408e-03 0.06365449 -1.501608e-01 8.806378e-01
                                                                             666e-08
                        -7.084867e-02 0.06756081 -1.048665e+00 2.943323e-01
scale(gender.ratio)
                                                                             349e-02
scale(phd.gender.ratio) 9.798437e-03 0.06294453 1.556678e-01 8.762949e-01
                                                                             487e-03
                         3.848203e-01 0.07000914 5.496715e+00 3.869303e-08
scale(phd.per.fac)
                                                                             517e-02
scale(bs.per.fac)
                        -5.444218e-02 0.06352855 -8.569719e-01 3.914604e-01
                                                                             704e-02
scale(support.per.f...)
                         9.543509e-02 0.06547985 1.457473e+00 1.449859e-01
                                                                             031e-02
                         6.856958e-02 0.07071276 9.696918e-01 3.322002e-01
scale(exfund.per.fac)
                                                                             636e-01
scale(deptsup.per.fac)
                       -1.674358e-01 0.08082410 -2.071608e+00 3.830202e-02
                                                                             964e-01
                        -7.490268e-02 0.07069245 -1.059557e+00 2.893462e-01
scale(teaching.load)
                                                                             307e-02
                         4.094305e-02 0.07299193 5.609258e-01 5.748481e-01
scale(avg.asst.sal)
                                                                             526e-01
scale(avg.asst.sal.rel) -1.789111e-02 0.06982525 -2.562270e-01 7.977756e-01
                                                                             684e-01
                         1.098649e-01 0.07586357 1.448190e+00 1.475638e-01
scale(space.per.fac)
                                                                             457e-01
scale(grad.sup)
                        -6.055612e-04 0.06713530 -9.020012e-03 9.928032e-01
                                                                             172e-01
                         6.320005e-02 0.06512214 9.704849e-01 3.318048e-01
scale(local.pop)
scale(parent.sup)
                         1.580210e-02 0.09118763 1.732921e-01 8.624218e-01
scale(parent.sup.plus)
                       -3.885033e-02 0.09084825 -4.276398e-01 6.689134e-01
```

#### Standardized Regression Coefficient

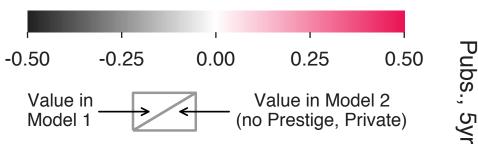

Prestige

Private

Department size

Non-TT teachers+researchers, per faculty
Admin and support staff, per faculty

PhD students, per faculty

Local population

Research area (sq. ft), per faculty

External funding dollars, per faculty ·

Avg. assistant professor salary

Gender ratio, faculty

Gender ratio, PhD students

Avg. assistant professor salary, normalized

Undergraduate students, per faculty ·

Years of guaranteed PhD student funding ·

Junior-senior ratio (assistant to other)

Offers parental leave ...

Offers parental leave >6wks

Teaching load, courses per semester

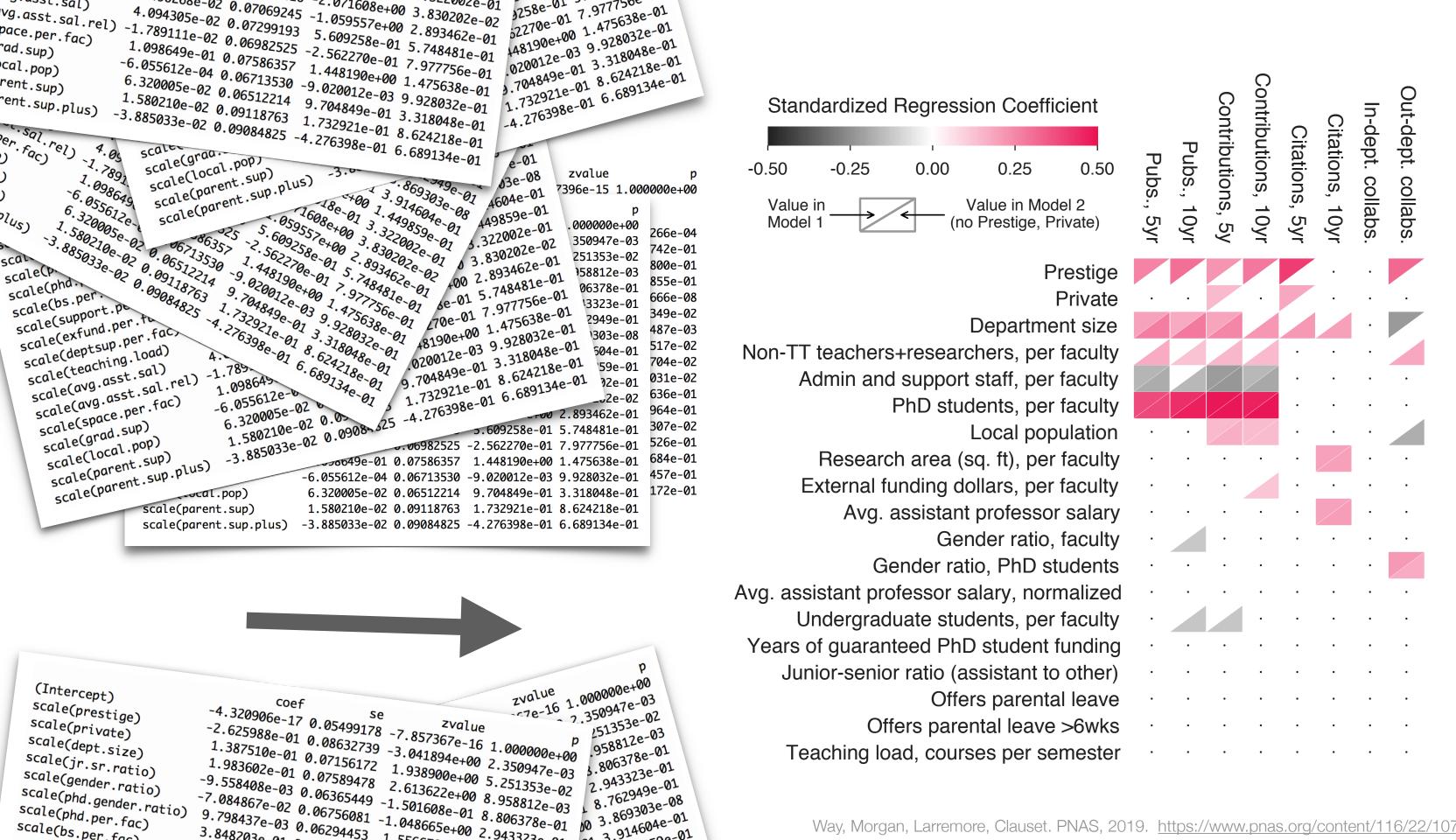

scale(bs.per fac)

# Tips for creating visualizations.

During each stage of creation:

- 0. Determine your goals
- 1. Select appropriate type of visualization
- 2. Build prototypes
- 3. Gather and address feedback

## Test-drive your visualizations.

Ask for feedback on drafts.

Did your message come across?
Were they confused by anything?
Iterate on the design.

Be willing to change it\*.

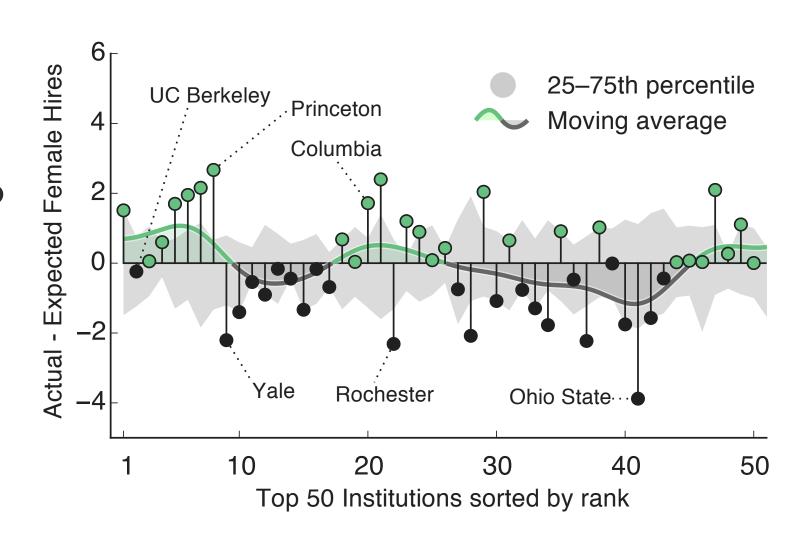

<sup>\*</sup> Ask for feedback from someone you trust will be honest and critical. Don't wait until you're already married to an idea/design.

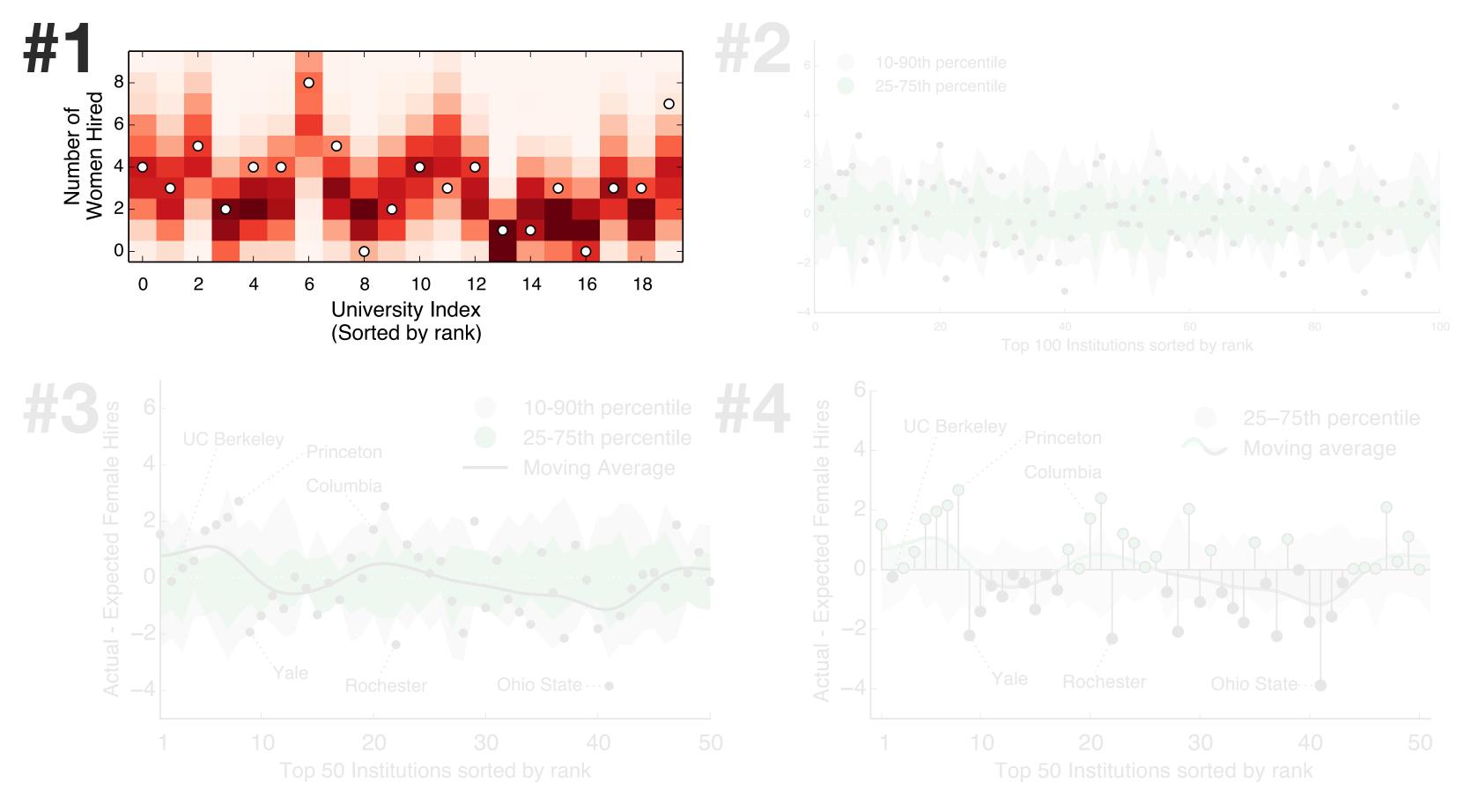

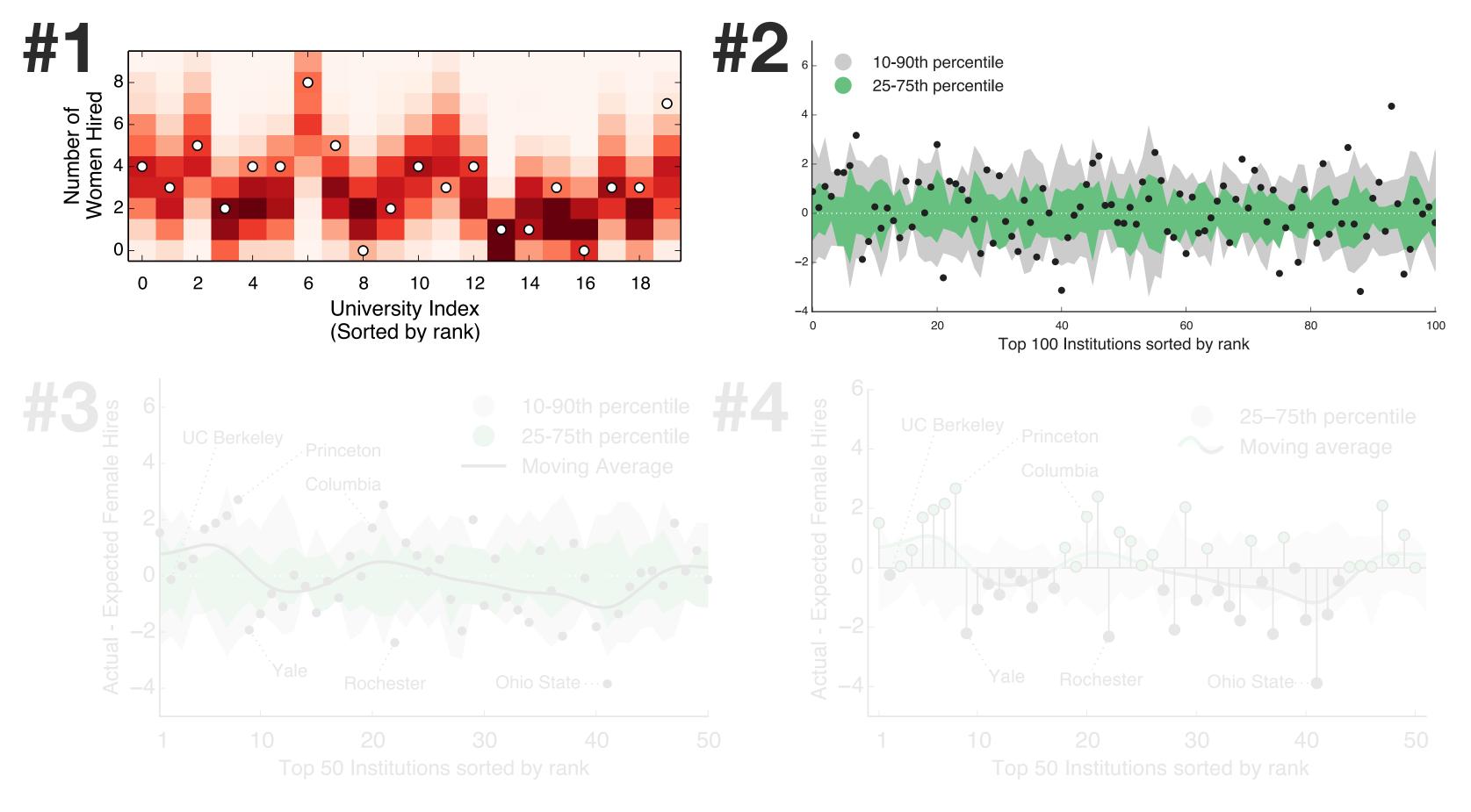

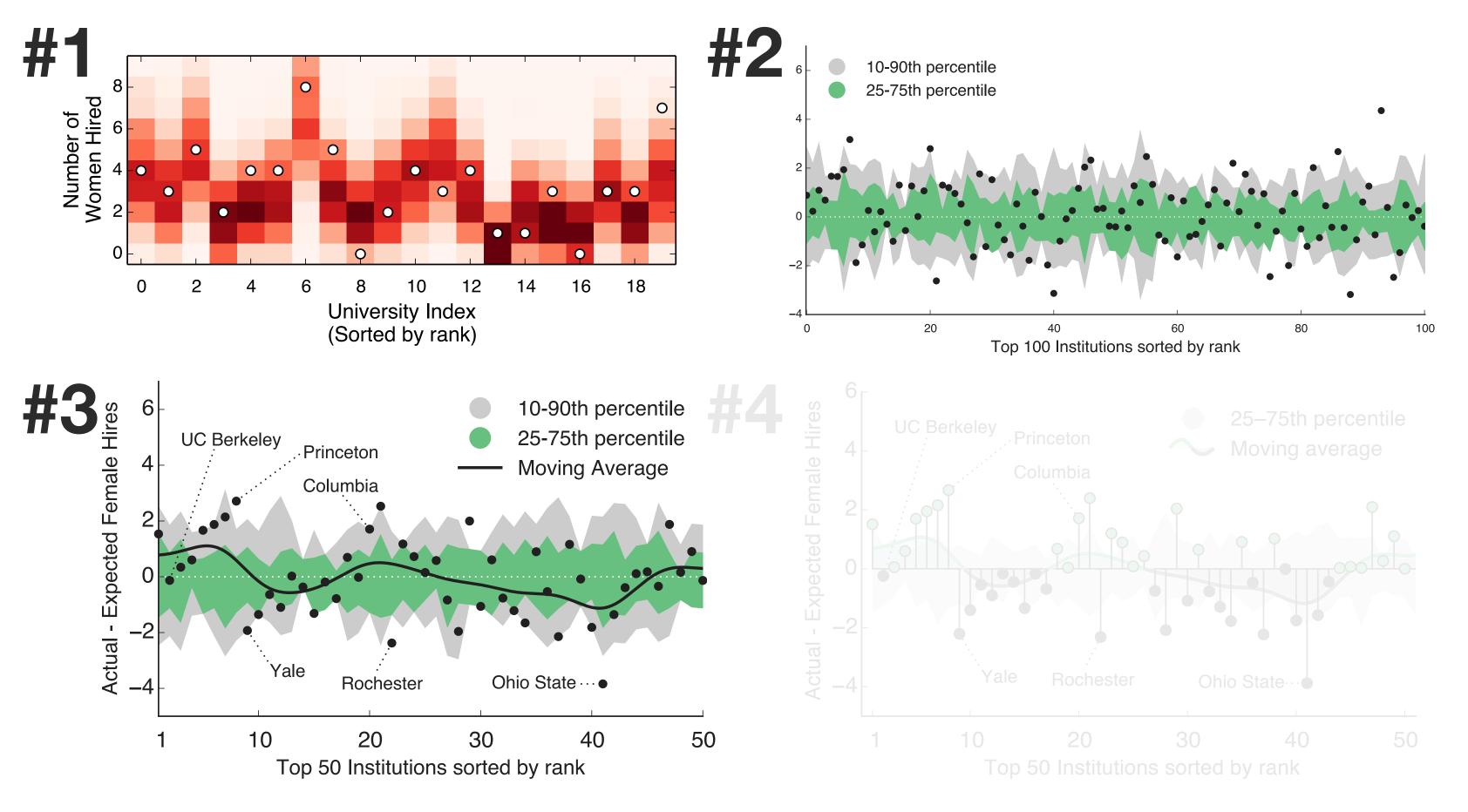

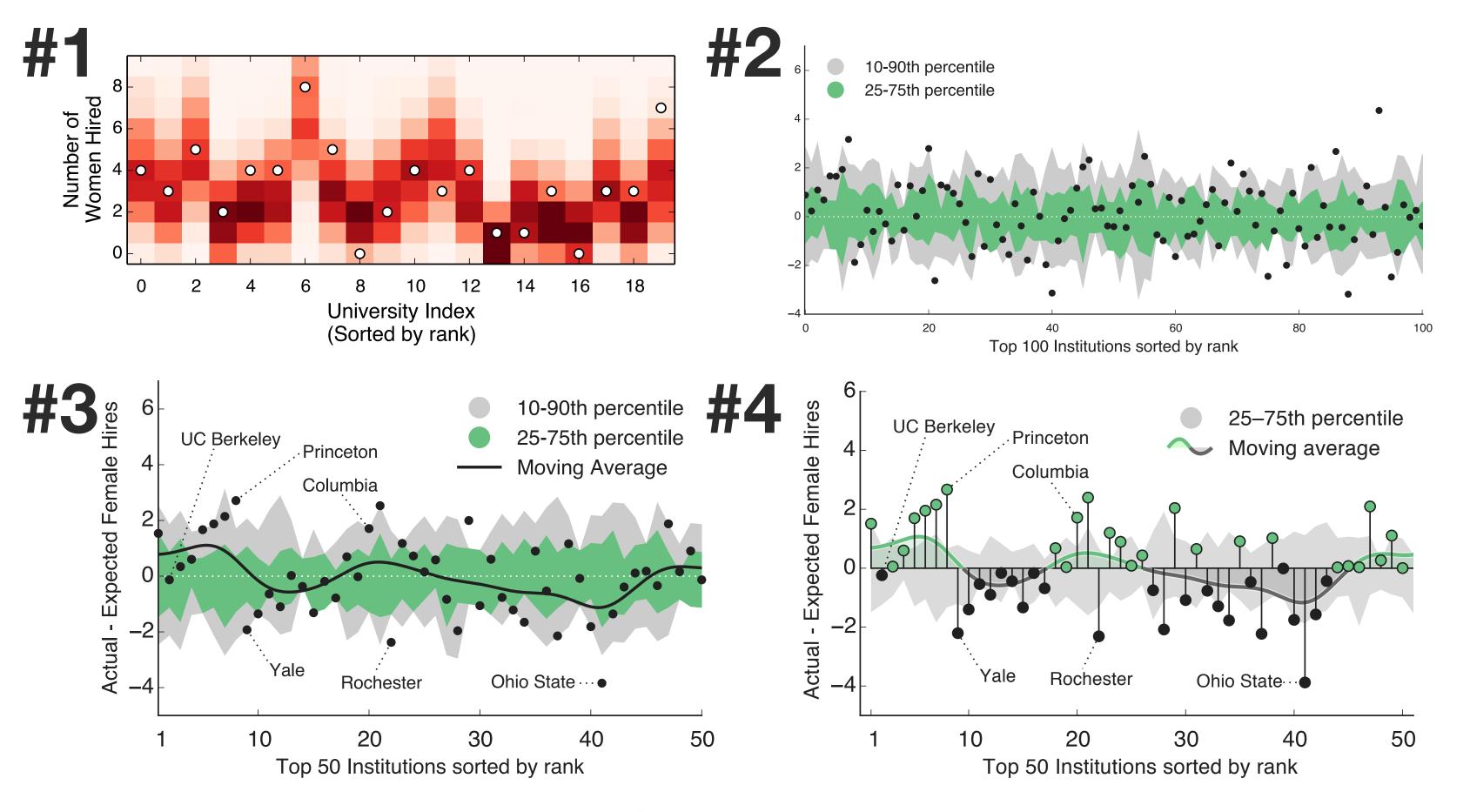

Don't use hard-to-read fonts.

https://pubs.acs.org/doi/pdfplus/10.1021/acs.chemmater.6b00306

Try Helvetica instead.

https://olgabotvinnik.com/blog/how-to-set-helvetica-as-the-default-sans-serif-font-in/Make text large enough to be read...

<sup>\*</sup> There are absolutely situations where violating these rules makes sense. Use your discretion.

Don't use hard-to-read fonts.

https://pubs.acs.org/doi/pdfplus/10.1021/acs.chemmater.6b00306

Don't use true black (#00000).

https://ianstormtaylor.com/design-tip-never-use-black/

Try Helvetica instead.

https://olgabotvinnik.com/blog/how-to-set-helvetica-as-the-default-sans-serif-font-in/Make text large enough to be read...

Try something less harsh (#222222).

http://uxmovement.com/content/why-you-should-never-use-pure-black-for-text-or-backgrounds/

<sup>\*</sup> There are absolutely situations where violating these rules makes sense. Use your discretion.

Don't use hard-to-read fonts.

https://pubs.acs.org/doi/pdfplus/10.1021/acs.chemmater.6b00306

Don't use true black (#00000).

https://ianstormtaylor.com/design-tip-never-use-black/

Don't use rainbow colormaps.

http://people.cs.vt.edu/~npolys/IT/FDI/spring2011/color 07.pdf

Try Helvetica instead.

https://olgabotvinnik.com/blog/how-to-set-helvetica-as-the-default-sans-serif-font-in/Make text large enough to be read...

Try something less harsh (#222222).

http://uxmovement.com/content/why-you-should-never-use-pure-black-for-text-or-backgrounds/

Try something more functional.

http://people.cs.vt.edu/~npolys/IT/FDI/spring2011/color\_07.pdf https://jiffyclub.github.io/palettable/

<sup>\*</sup> There are absolutely situations where violating these rules makes sense. Use your discretion.

Don't use hard-to-read fonts.

https://pubs.acs.org/doi/pdfplus/10.1021/acs.chemmater.6b00306

Don't use true black (#000000).

https://ianstormtaylor.com/design-tip-never-use-black/

Don't use rainbow colormaps.

http://people.cs.vt.edu/~npolys/IT/FDI/spring2011/color\_07.pdf

Don't make pie charts.

https://www.perceptualedge.com/articles/visual\_business\_intelligence/save\_the\_pies\_for\_dessert.pdf

Try Helvetica instead.

https://olgabotvinnik.com/blog/how-to-set-helvetica-as-the-default-sans-serif-font-in/Make text large enough to be read...

Try something less harsh (#222222).

http://uxmovement.com/content/why-you-should-never-use-pure-black-for-text-or-backgrounds/

Try something more functional.

http://people.cs.vt.edu/~npolys/IT/FDI/spring2011/color\_07.pdf https://jiffyclub.github.io/palettable/

Try... literally anything else.

https://github.com/d3/d3/wiki/Gallery

<sup>\*</sup> There are absolutely situations where violating these rules makes sense. Use your discretion.

#### General resources

visualisingdata.com/resources/

D3 (js), matplotlib (python), seaborn (python), ggplot (R, python)

Storytelling with data:

https://www.amazon.com/Storytelling-Data-Visualization-Business-Professionals/dp/1119002257/ref=nodl\_

Caveats to data visualization:

https://www.data-to-viz.com/caveats.html

Randal Olson's matplotlib tips:

http://www.randalolson.com/2014/06/28/how-to-make-beautiful-data-visualizations-in-python-with-matplotlib/

#### Colors

coolors.co, palettable.io (custom color palettes) jiffyclub.github.io/palettable (colors in Python) colororacle.org (color blind test app) ianstormtaylor.com/design-tip-never-use-black

#### Science as Art

worrydream.com/ScientificCommunicationAsSequentialArt r2d3.us/visual-intro-to-machine-learning-part-1 r-graph-gallery.com/portfolio/data-art/

#### Misc

Spotify dot art: tinyurl.com/y9w2p5fr tableau.com/learn/articles/best-beautiful-data-visualization-examples webwebpage.github.io (one-click network visualization from Python & MATLAB)

# Thank you.

### Original Slides: Sam Way

http://samfway.com samfway@gmail.edu @samfway

#### Modifications: Dan Larremore

http://danlarremore.com daniel.larremore@colorado.edu @danlarremore

# Bonus: Critique some visualizations. What do you like, or not like?

Context: Recent publication in EPJ Data Science on predicting AirBnB's penetration from market attributes.

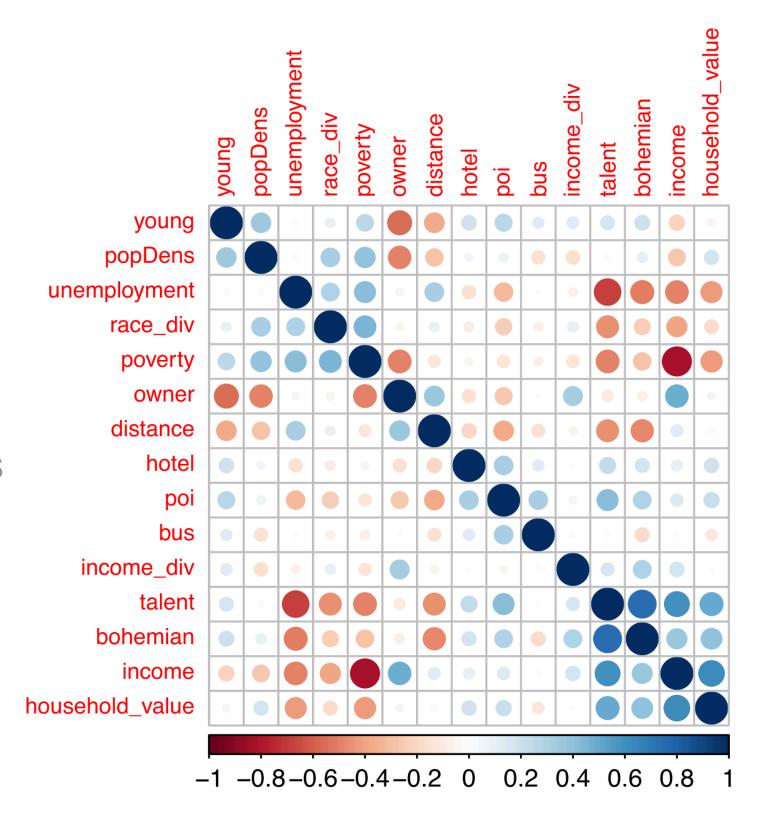

Figure 3 Pairwise Spearman correlation between explanatory variables for the eight considered U.S. cities

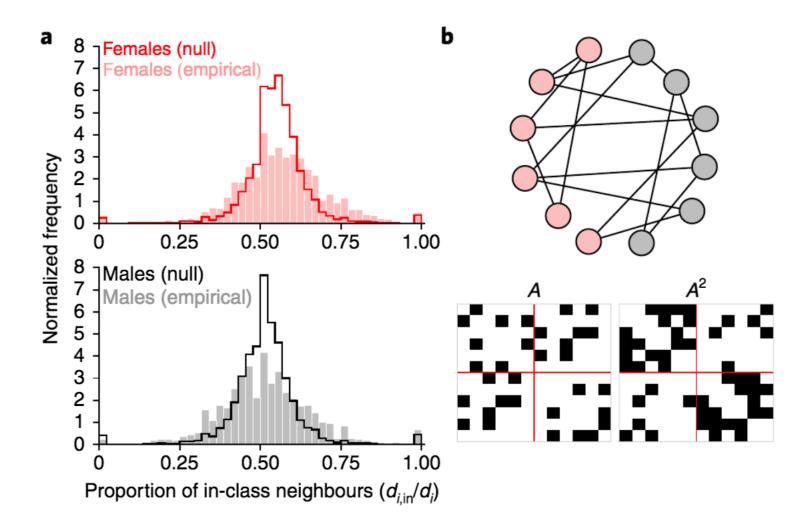

**Fig. 1** | Overdispersion in attribute preferences. **a**, Amherst College Facebook network. Empirical distribution (filled bars) of in-class preferences for females and males compared with a null distribution (solid lines) based on preferences with binomial variation (see Methods). We observe overdispersion for females and males as the observed empirical variance is greater than under the null. **b**, A sample network without homophily or heterophily, but with monophily. We also show the link structure of the adjacency matrix (A) and the two-hop adjacency matrix (A<sup>2</sup>). The matrices are grouped by attribute class where the red line separates classes. Monophily results in a block structure in the ties between friends-of-friends, but not between friends.

Context: Recent publication in Nature Human Behavior on monophily in social networks.

Context: Recent publication in PNAS using peoples' language and usage statistics on Facebook to predict depression.

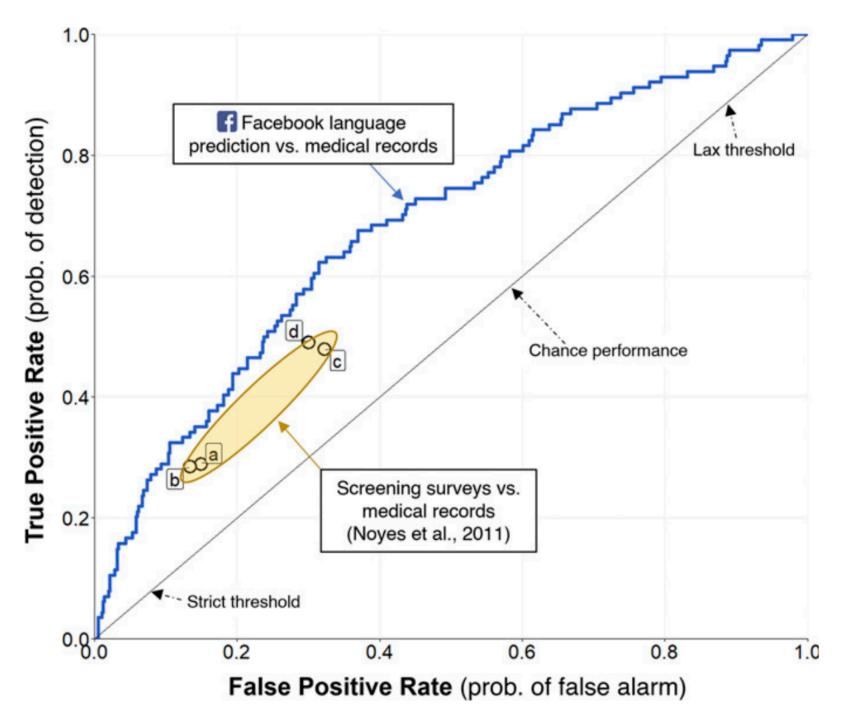

**Fig. 2.** ROC curve for a Facebook activity-based prediction model (all predictors combined; blue), and points as combinations of true and false positive rates reported by Noyes et al. (17) for different combinations of depression surveys (a and b, 9-item Mini-International Neuropsychiatric Interview–Major Depressive Episode Module; c and d, 15-item Geriatric Depression Scale with a cutoff >6) and time windows in Medicare claims data (a and c, within 6 mo before and after survey; b and d, within 12 mo).

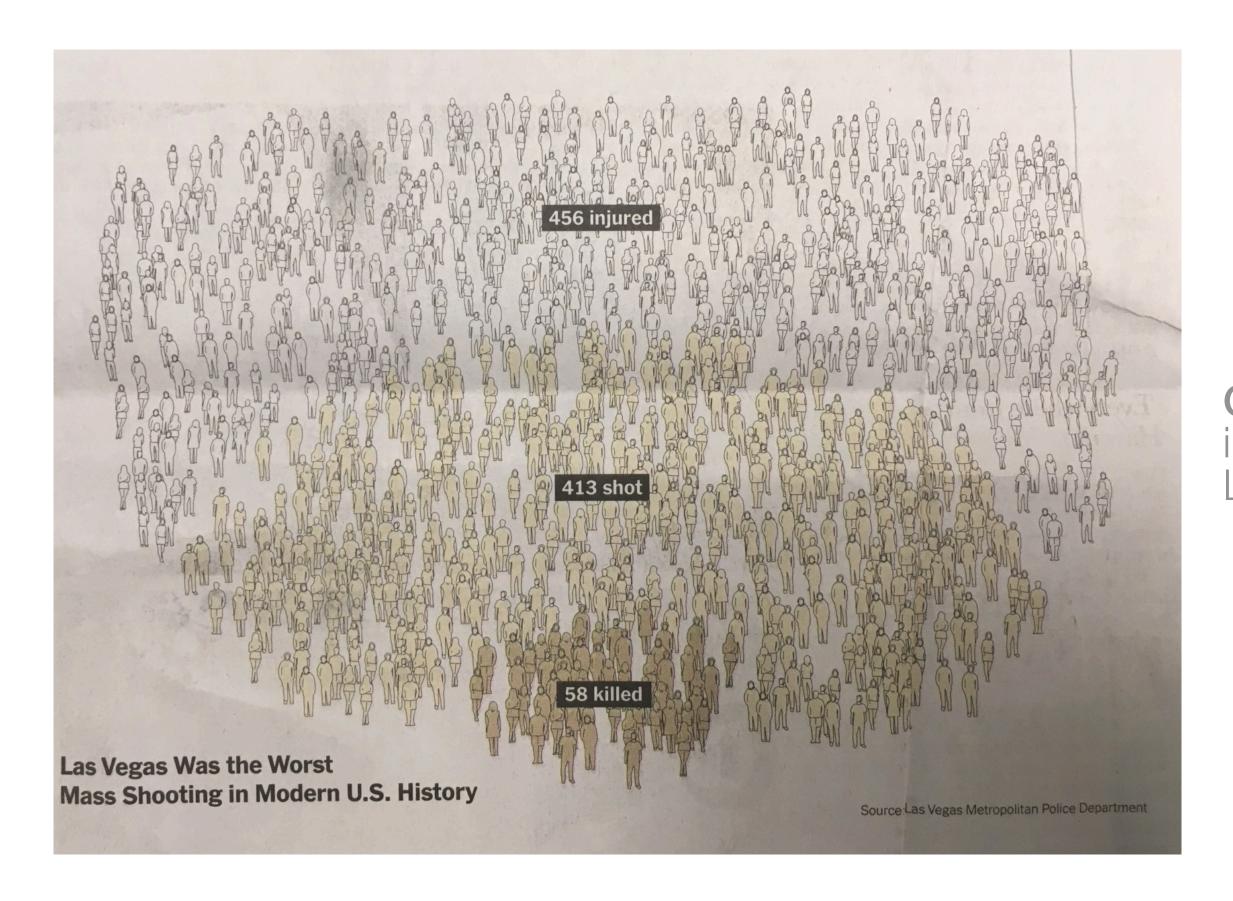

Context: Recent infographic about the Las Vegas shooting.